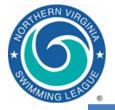

#### HY-TEK Software Overview Introduction to NVSL Technology 2023

#### 2023 Technology Committee

Michelle Hale Sue Murphy Nancy Jessen Joe Mattis Bryan Harris Brian Pawlowicz

Riverside Gardens Annandale Hollin Meadows Crosspointe Hunter Mill NVSLtechnology@gmail.com <u>PSuMurphy@msn.com</u> <u>nvslnj@gmail.com</u> <u>jtmattis1@gmail.com</u> <u>cpcruiserdata@gmail.com</u> <u>swim.brianp@gmail.com</u>

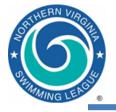

### Outline

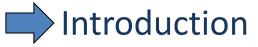

- Time card data flow during the meet
- Software overview
- Selected topics
- Resources

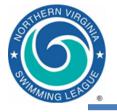

- Upgraded to Team Manager 8.0 and Meet Manager 8.0
  - No new functionality used by the league
  - Version updates, online database potential, eLessons
- 2022 Rule Changes
  - Teams <u>must</u> submit entries and bid-ins (alternates) with entry times prior to Divisionals seeding meeting
  - Entry times for Divisionals can include NT (no time) if a current season time or time certified by the coach and team rep is not available
- From 2019 Season
  - Scratches for Divisionals
    - If a bid-in swimmer scratches at Divisionals, the replacement swimmer will come from the division bid-ins rather than the team of the scratched swimmer
    - Computer Operator, Clerk of Course, and Place Recorders need to check psych sheet to find next bid-in swimmer

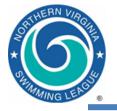

### Outline

Introduction

Time card data flow during the meet

- Software overview
- Selected topics
- Resources

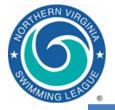

#### Time Card and Data Flow at Meet

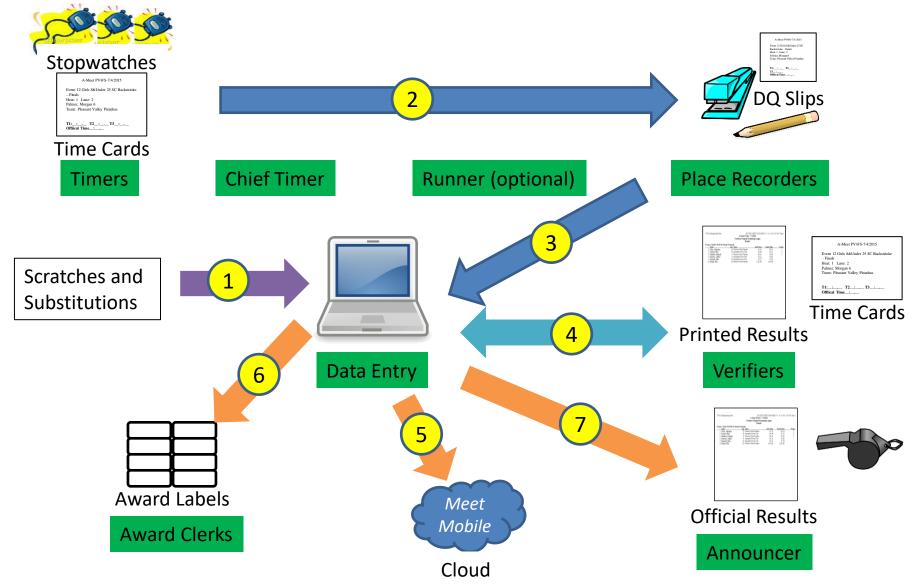

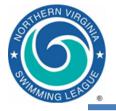

#### Outline

- Introduction
- Time card data flow at the meet
- Software overview
  - Selected topics
  - Resources

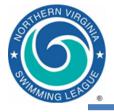

# **Hy-Tek Applications**

#### • Team Manager 8.0 (TM)

- Contains all team-level functionality
- Used by coaches, team registrars, team computer operators and team reps
- 1 database (file) = 1 team
- May be supplemented by other applications for online registration or meet entry

#### • Meet Manager 8.0 (MM)

- Contains all meet-level functionality
- Used by meet directors and meet computer operators (data entry)
- 1 database (file) = 1 meet (will have two or three for season)

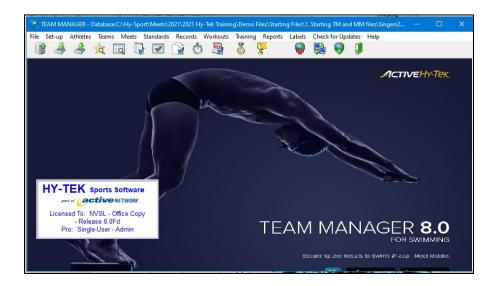

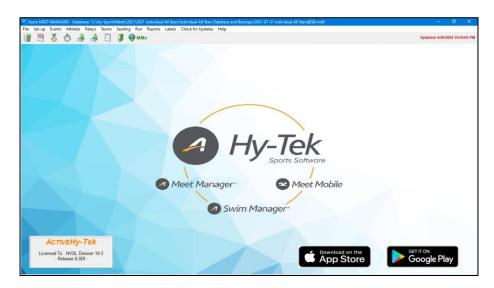

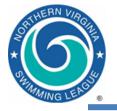

### Outline

- Introduction
- Time card data flow at the meet
- Software overview
- Selected topics
  - Meet data flow
  - File structure
  - Swimmer competition age
  - Team records
  - Duplicate swimmer names
  - Resources

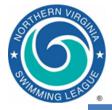

#### **HY-TEK Data Flow for Meets**

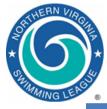

# **High-level Data Flow**

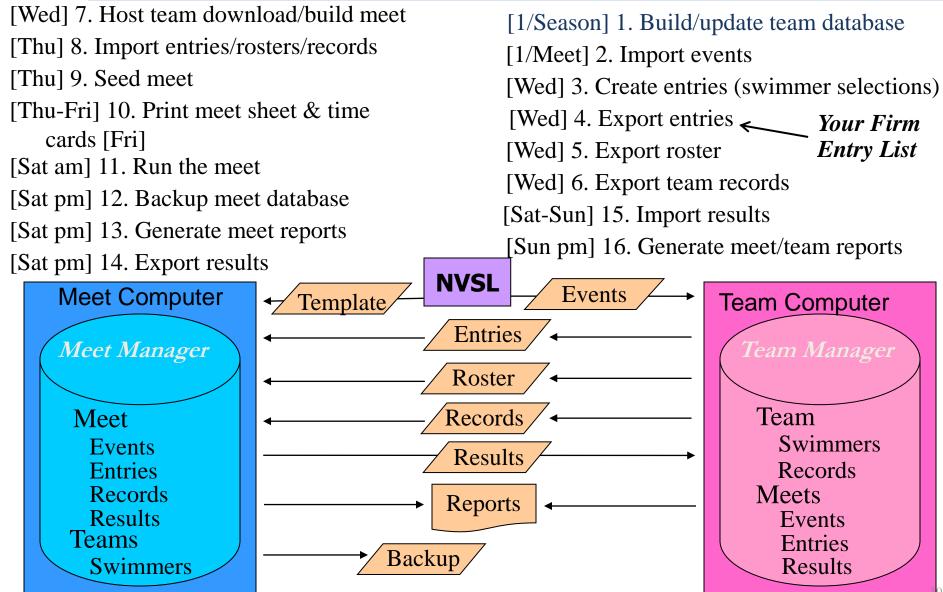

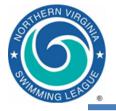

- Organize your meet files by directories
  - Create a separate subdirectory for each meet
  - Put every file associated with a meet in its subdirectory
  - C:\Hy-Sport\Meets\YYY\meet name
    - Example meet name: 2018-06-23 A-Meet DH@DT

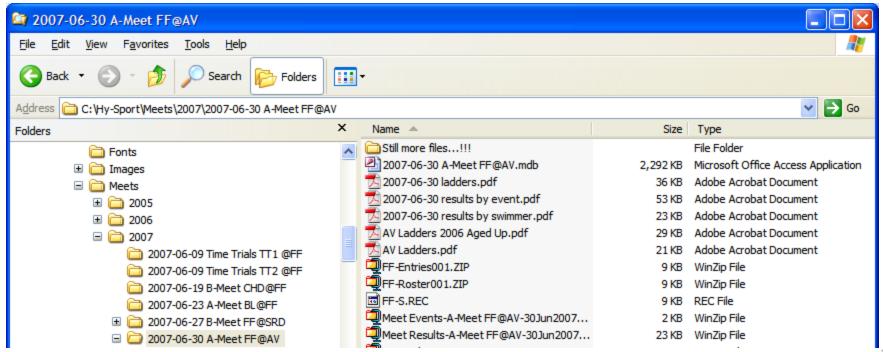

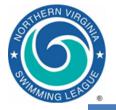

#### TM System Age-Up Date

- Meet and System Age-Up settings controls how the software determines a swimmers age for reports and various information screens
- For the NVSL a swimmer's competition age is determined by his/her age on June 1st
  - Meet Age-up Date is used by default if not specified in meet events file
  - It is recommended that the System Age-Up setting be set to June 1st
  - You can always change the setting if a swimmer's true age is required

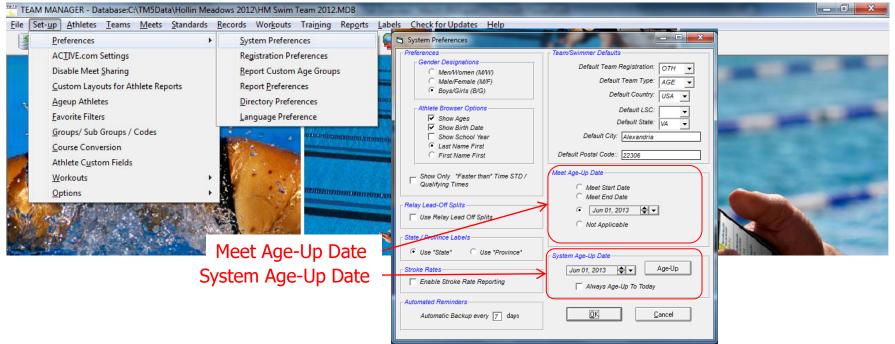

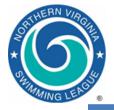

### TM Update Team Records

| 1M71<br>6 | TEAM       | MAN                      | AGER -                    | Database        | e:C:\TM5      | iDat       | a\Hollin Mea | dows 2012\I     | HM Swim Team 20                                                                                                    | )12.MD | B - [Records]                                                                    | ,                            |                         |                                    |  |  |
|-----------|------------|--------------------------|---------------------------|-----------------|---------------|------------|--------------|-----------------|----------------------------------------------------------------------------------------------------|--------|----------------------------------------------------------------------------------|------------------------------|-------------------------|------------------------------------|--|--|
|           | Reco       | ords                     | Add 🖌                     | Edit Del        | lete Vie      | ew         | Print Expo   | rt to HTML      | Add / Edit Record                                                                                                    |        |                                                                                  |                              |                         |                                    |  |  |
|           | ) 🖻        | ×₹                       | <b>7</b>   5              | Q. 🌾            | £             |            |              | Available I     | For 'Other' Age Ranges, use 0 to designate 'Under' and 99 to designate 'Over'.<br>For 9 and Under, use 0 for Low Age. For 15 and Over, use 99 for High Age.<br>To find a record for a specific Team, put that team's code in the Team box before you click th |        |                                                                                  |                              |                         |                                    |  |  |
| L         |            | Gende                    | ( 0 A<br>0 N              | ui<br>Male      | C Mixe        | d          |              | Agegro          | 'Find Record' b                                                                                                    |        | )istance                                                                         | Stroke                       |                         |                                    |  |  |
|           |            | /                        | C F                       | emale           |               | S          | how Records  | Since: MM/[     | DDAY 🚖 🚽                                                                                                    | Use    | C 6 & Under                                                                      | C 8-8                        | © 25                    | C Free<br>Back                     |  |  |
| L         | Edit       | Rec                      | ord                       |                 |               |            | Show Records | Until: MM/E     |                                                                                                    | Use    | <ul> <li>8 &amp; Under</li> <li>10 &amp; Under</li> <li>15 &amp; Over</li> </ul> | C 10-10                      | C 50<br>C 100<br>C 200  | C Breast<br>C Fly                  |  |  |
|           | <u>Gen</u> | <u>Low</u><br><u>Age</u> | <u>High</u><br><u>Age</u> | <u>Distance</u> | <u>Stroke</u> | <u>I/R</u> | Time/Score   | <u>Date Set</u> | Set by                                                                                                    |        | C Open/Senior<br>C 7 - 8                                                         | C 12-12<br>C 13-13           | C 400<br>C 500          | C Medley<br>C 5 Dives<br>C 6 Dives |  |  |
|           | F          |                          | 8                         | 25              | Free          | 1          | 17.88        | 01-Jan-90       | Margaret Chadbou                                                                                                    | ırn    | C 9 - 10<br>C 11 - 12                                                            |                              | C 800<br>C 1000         | C 11 Dives                         |  |  |
|           | М          |                          | 8                         |                 | Free          | 1          | 17.27        |                 | Jonathan Vanderhy                                                                                                    | yde    | C 13 - 14                                                                        |                              | C 1500                  |                                    |  |  |
|           | F          |                          | 8                         | 100             | Free          | R          | 1:19.28      | 18-Jul-07       | Hollin Meadows                                                                                                    | C      | C 15-16                                                                          | C 17-17                      | C 1650                  | Gender<br>G Male                   |  |  |
|           | М          |                          | 8                         | 100             | Free          | R          | 1:15.96      | 20-Jul-11       | Hollin Meadows                                                                                                    | J      | C 15 - 18                                                                        |                              | C 1 Meter               | C Female                           |  |  |
|           | F          |                          | 8                         | 25              | Back          | 1          | 20.90        |                 | Kathleen Miller                                                                                                    |        | C 17 - 18                                                                        |                              | C 3 Meter<br>C Platform | C Mixed                            |  |  |
|           | M          |                          | 8                         |                 | Back          | 1          | 21.24        | 23-Jul-11       | Cole Peverall                                                                                                    |        | C Other                                                                          |                              |                         |                                    |  |  |
|           | F          |                          | 8                         | 25              | Breast        | 1          | 22.38        | 06-Aug-05       | Zia Palmer                                                                                                    |        | Low A                                                                            |                              | C Other                 | Actual                             |  |  |
|           | М          |                          | 8                         |                 | Breast        | 1          | 23.19        | 01-Jan-82       | Keva Silversmith                                                                                                    |        | High A                                                                           | ·                            |                         | C Relay Lead                       |  |  |
|           | F          |                          | 8                         | 25              | Fly           | 1          | 19.33        | 01-Jan-90       | Margaret Chadbou                                                                                                    | irn    |                                                                                  | - ,                          |                         | C Split                            |  |  |
|           | М          |                          | 8                         |                 | Fly           | 1          | 18.53        |                 | Aidan Petretich                                                                                                    |        | 1                                                                                | 8 & Under Male 25 Back Indiv | ridual                  | Find Record                        |  |  |
|           | F          |                          | 8                         | 100             | Medley        | R          | 1:36.81      | 11-Jul-12       | Hollin Meadows                                                                                                    | Z      | Record Hold                                                                      | er: Cole Peverall            |                         |                                    |  |  |
|           | F          |                          | 8                         | 100             | Medley        | 1          | 1:43.09      | 01-Jan-05       | Zia Palmer                                                                                                    |        |                                                                                  |                              |                         |                                    |  |  |
|           | М          |                          | 8                         | 100             | Medley        | R          | 1:37.14      | 11-Jul-12       | Hollin Meadows                                                                                                    | V      | Gunnar                                                                           | Date Set: 07/23/11 🚔         | - Team: HM              | ОК                                 |  |  |
|           | М          |                          | 8                         | 100             | Medley        | 1          | 1:45.46      | 05-Jul-11       | Cole Peverall                                                                                                    |        | Individual Relay                                                                 | Time/Score: 21.24            | LSC:                    | • •                                |  |  |
|           | F          |                          | 10                        |                 | Medley        | 1          | 1:26.41      | 04-Aug-07       | Zia Palmer                                                                                                    |        |                                                                                  | 121.24                       |                         | Cancel                             |  |  |
|           |            |                          | · · -                     |                 |               |            | !            |                 |                                                                                                    |        | ٩                                                                                |                              |                         |                                    |  |  |

Notes about records

- Mixed Age 200 Freestyle Relay is seen by software same as 15-18 200 Freestyle Relay (Relay Carnival) so best not to let software automatically update records after Relay Carnival or at all
- If your team tracks 8&Under IM records you also need to make a 10&Under IM record for Divisionals event name has to match
- 8&Under Medley Relay is now a true medley relay not a modified relay, to preserve modified medley relay record need to create a new event such as 200 Medley Relay

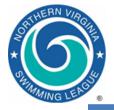

# TM Duplicate Swimmer Names

| 1N7.0 | TEAM MANAGER -                                                                                                    | Database:C:\Hy-   | Spor | t∖Meet     | ts\2017\Scrat | ch\TM for  | Train      | ing\S     | ingers17.MD      | B - [A     | thlete    | s]           | _ 0    |       | K   |  |  |
|-------|----------------------------------------------------------------------------------------------------|-------------------|------|------------|---------------|------------|------------|-----------|------------------|------------|-----------|--------------|--------|-------|-----|--|--|
| 6     | 🛱 Layout Add Edit View Delete Results Goals Recruit Registration Print Export to HTML Help 🛛 🗕 🖻 🗙                                                                                                    |                   |      |            |               |            |            |           |                  |            |           |              |        |       |     |  |  |
|       | Image: Image: |                   |      |            |               |            |            |           |                  |            |           |              |        |       |     |  |  |
|       | Both                                                                                                    | Team SING         | ;    | •          | Group         |            | •          | v         | VM Group         |            | •         | Loi          | w Age  |       |     |  |  |
|       | Male<br>Female                                                                                                    | School Yr         | •    | ]          | Subgroup      |            | -          | wм        | Subgroup         |            | •         | High Age     |        |       |     |  |  |
| A     | BCD                                                                                                    | E F G H           | 1    | I   J      | KL            | MN         | 0          | P         | QRS              | T          | U         | V V          |        | Y     | z   |  |  |
|       | <u>Last Name</u>                                                                                                    | <u>First Name</u> | MI   | <u>Gen</u> | <u>Birth</u>  | <u>Age</u> | <u>Reg</u> | <u>Gr</u> | <u>Gr Joined</u> | <u>Sub</u> | <u>Yr</u> | <u>WM Gr</u> | WM Sub | Prefe | e 🔺 |  |  |
| ►     | Andrews                                                                                                    | LaVerne           |      | F          | 30-Jun-02     | 14         | ĸ          |           |                  |            |           |              |        |       |     |  |  |
|       | Andrews                                                                                                    | Maxene            |      | F          | 05-Apr-04     | 13         | K          |           |                  |            |           |              |        |       | Ξ   |  |  |
|       | Andrews                                                                                                    | Patty             |      | F          | 05-Jul-04     | 12         | ĸ          |           |                  |            |           |              |        |       |     |  |  |
|       | Baez                                                                                                    | Joannie           |      | F          | 01-Jul-08     | 8          | Κ          |           |                  |            |           |              |        |       |     |  |  |
|       | Benatar                                                                                                    | Patricia          | Р    | F          | 05-May-09     | 8          | K          |           |                  |            |           |              |        | Pat   |     |  |  |
|       | Benatar                                                                                                    | Patricia          |      | F          | 05-May-09     | 8          | ĸ          |           |                  |            |           |              |        |       |     |  |  |
|       | Bono                                                                                                    | Cher              |      | F          | 03-Aug-07     | 9          | Κ          |           |                  |            |           |              |        |       | _   |  |  |
|       | Bowie                                                                                                    | Dave              |      | М          | 10-Feb-09     | 8          | K          |           |                  |            |           |              |        |       |     |  |  |
|       | Brown                                                                                                    | James             |      | М          | 01-Dec-98     | 18         | ĸ          |           |                  |            |           |              |        |       |     |  |  |

- Check your TM database for duplicate swimmers
  - Most common issue is one with a middle initial
  - Preferred format is <u>without</u> a middle initial
- Drag swimmer to drop onto the other (the one to keep) or edit the athlete information of the one to drop

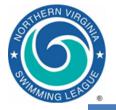

#### Outline

- Introduction
- Software overview
- Selected topics

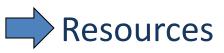

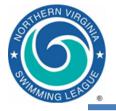

- *Team Manager* and *Meet Manager* Help files
- NVSL Website: http://www.mynvsl.com
  - Meet Procedures
    - A-Meets, Relay Carnival, Divisionals
    - B-Meets/Time Trials
  - Operations Manuals for Meet Manager and Team Manager
  - Meet Events and Meet Backup files for A-Meets
  - Meet Database templates and Events File templates for B-Meets
  - MS Word templates for "fill-in-the-blank" Ribbon Backs and Time Cards
  - Meet Program Cover Sheet (MS Word template)
- Division Data Coordinator
- NVSL Technology Committee

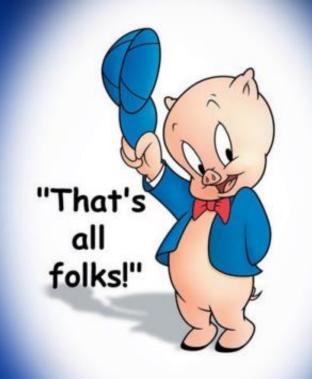

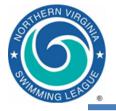

#### Definitions

- A <u>meet</u> consists of a collection of <u>events</u> (e.g. Boys 8&Under 25 Meter Freestyle) which may be grouped into <u>sessions</u>
- A <u>session</u> is a group of <u>events</u>, not typically used by NVSL
  - Typical example from Potomac Valley Swimming:
     Morning session: 13 & Over Prelims
     Afternoon session: 12 & Under Timed Finals
     Evening session: 13 & Over Finals
  - Division Individual Championship has multiple sessions
- An <u>event</u> is swum with one or more <u>heats</u>
  - Division Individual Championship (Divisionals), All Star Relays, and Individual All Stars have multiple heats
- Hierarchy is Meet/Session/Event/Heat

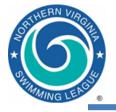

- A virtual meet is where two teams swim at their home pool and share results to determine winner
- Home team is still responsible for merging the results from both teams, determining a winner, printing award labels, and providing results to DDC
- Both teams are still responsible for providing meet entries to the other team (firm entry list) but entries are not merged
- Degree of integration between teams is up to team reps – can range from no integration until end to event by event video, results, and scoring
- Will include in league procedures if necessary

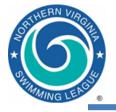

### Virtual Meet Overview

- Both teams:
  - In Team Manager
    - Download meet events to TM, make swimmer selections, export entries, roster, and records. Share entry report with other team
  - In Meet Manager
    - Download MM backup file from website and restore
    - Import your entries, records, and roster
    - Seed your swimmers, print meet sheet
    - Run meet enter times in Run screen, DO NOT SCORE, use List to print results for verification
- Visiting team
  - Export results (Results of Meet Manager Merge of same meet
- Home team
  - Renumber home team results as 101 152
  - Import visiting results (will come in as events 1 52)
  - Combine to merge events, e.g. Events 101 and 1
    - Generates two heats, home team in one heat and visiting team in other heat
  - Score meet
  - Export results and print out meet results

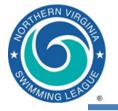

- Intent is to ensure swimmer's correct time is recorded in HY-TEK database
  - Rule 16a: "…electronically prepared meet results that have been previously verified against the time cards by Data Entry and a Verifier...shall be printed and marked as the Official Meet Results."
- Place and score are assumed to be computed correctly by HY-TEK
  - Place recorders mark place on timecards as additional confirmation of times
- Process is designed to minimize human error on data entry

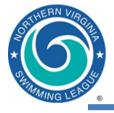

#### How Times and Scores are Recorded

- Three stopwatches; middle time used
  - Timers verify their time on the timecard before clearing watch
  - Head Lane Timer writes down middle time on card
- Chief Timer quickly checks timecards before passing to Place Recorders
- Place Recorders verify correct official time, attach DQ slips, check for records and write down place on cards
- Data Entry enters watch times into HY-TEK and calls back times and places to Time Caller
  - Prints out event results for verifier
- Verifiers check results against timecards. When confirmed correct:
  - Passes printed event results to Announcer
  - Notifies Data Entry
    - Upload event results to Meet Mobile
    - Print out award labels for ribbons (after each stroke block is complete)
- At end of meet, Data Entry prints out official results
- Referee reviews results, noting correct DQs, and signs results

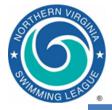

## *Team Manager* Both Teams – Pre-Meet Activities

Download and import meet events Select swimmers Export entries, roster and records

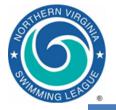

#### **Downloading Meet Events**

Download generic meet events file from NVSL Website – <u>www.mynvsl.com</u>

- Documents tab
- Hy-Tek / 2019 / 2019-06-22 Week 1 / METERS or YARDS folder
- 2 files: Meet Events for TM and Meet Backup for MM

| ) <b>`</b> *           | SCHEDULE/RESULTS                         | LEADERS                            | STANDINGS         | CALENDAR      | DOCUMENTS                |
|------------------------|------------------------------------------|------------------------------------|-------------------|---------------|--------------------------|
| 4,                     |                                          |                                    |                   |               |                          |
| LEAGU                  |                                          |                                    |                   |               |                          |
| LEA                    |                                          |                                    |                   |               |                          |
| Click <b>fol</b> der t | o open and view sub                      | folders and doo                    | cuments inside. ( | lick document | s to download            |
| the sure               |                                          |                                    |                   |               |                          |
| them.                  |                                          |                                    |                   |               |                          |
| them.                  |                                          |                                    |                   |               |                          |
|                        |                                          |                                    |                   |               |                          |
|                        | ocuments for:                            |                                    |                   |               |                          |
| Folders and d          |                                          | 2015 / W                           | Jack 1 06-20-15   | /MFTERS       |                          |
|                        |                                          | 2015 / W                           | /eek 1 06-20-15   | /METERS       |                          |
| Folders and d          | / Hy-Tek /                               | ,                                  |                   | /METERS       | 03/22/2015               |
| Folders and d          | / Hy-Tek /<br>20 A-Meet [visitor initial | .]@[home initia                    | l].mdb            | /METERS       | 03/22/2015               |
| Folders and d          | / Hy-Tek /                               | ]@[home initia]<br>2]-20Jun2015-00 | l].mdb<br>)1.zip  | ,             | 03/22/2015<br>03/22/2015 |

Save files to the folder setup for the meet

- (C: > Hy-Sport > Meets > [Year] > [Meet])
- Visiting Team only needs the Meet Events file
- Host Team needs both the Meet Events and Meet Backup file

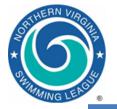

#### **Importing Meet Events**

#### From Main Menu select File | Import | Meet Events – follow on screen directions From Main Menu select Meets and this screen will come up

| TEAM MANAGER - Database:C:\Hy-Sport\Meets\2015\Procedure Testing\Visiting Team Computer\Visiti                                                                                                    | ng Team - Copy.MDB - [Meet Browser]                                                             |
|----------------------------------------------------------------------------------------------------|-------------------------------------------------------------------------------------------------|
| 🔂 Add Edit Delete Events Results Entries Import Ageup Reports Help                                                                                                    |                                                                                                 |
| □ ☞ × ¾ 🔮 ▦ 🖞 🖨 🖻                                                                                                    |                                                                                                 |
| Meet Type:  Course:  Meets Since:  MM/DD/YY                                                                                                    | □ Use Since Date                                                                                |
| Meet Name OME Meet Sharing Pay<br>Date Course Status Status Status Status                                                                                                    | Meet Information                                                                                |
| A-Meet [Vis]@[Home]     20-Jun-15 S     Collecting offline     Start     OME     Meet Sharing     Pay     Collecting offline     Collecting offline     Collecting offline     Collecting offline     Collecting offline                                                                                                    | Name A-Meet [Vis]@[Home]<br>Location Home Team<br>Meet Type<br>End Date Saturday, June 20, 2015 |
| Meet Description       Entry Eees       Eligibility Rules         "Meet Name:       A-Meet [Vis]@[Home]       Edit Meet         "Facility Name:       Home Team       Edit Meet         Street Address:       Address Line 2:       Description         Address Line 2:       Northern Virginia       Description         *State / Province:       VA       Image: 22306         Country:       USA       Image: 22306 | Swimmers Entered 0 Relays Entered 0                                                             |
| *Course:     S       Sanction Number:                                                                                                    |                                                                                                 |
| *arr       *Start Date:       Jun 20, 2015       ↓         End Date:       Jun 20, 2015       ↓         *Meet Host Entry Deadline       Jun 20, 2015       ↓    Non-Conforming Course Factor          Meet Type:       ↓         Altitude:       0                                                                                                    | — (Optional) Set Meet Type to "A"                                                               |

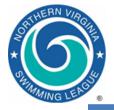

# Meet Manager Host Team – Pre-Meet Activities (A-Meets)

Download and prepare meet database Import entries, rosters and records Assign teams to proper lanes Seed swimmers into heats Print meet program Print time cards

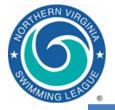

- Download the Meet Backup file from the NVSL website
  - Save to the directory set up for the meet
- Open *Meet Manager* and from the main menu select
  - File | Restore to restore the database
    - Select "Unzip, copy database to a selected folder, and open this new database" option
  - Set-up | Meet Set-up to edit the meet information
    - Meet name and location information
    - Verify meet and age up dates
  - File | Save As and edit the file name with visiting and host team initials to properly identify meet
    - Delete to generic version once the specific one is created

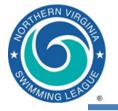

- Set-up | Seeding Preferences => Dual Meets
  - Host team in lanes 1, 3 and 5
  - Double click or drag team name to appropriate lane

| <u>B</u> asic | Standard Lanes Dual Meets M                                                                                                    | asters Meets                |
|---------------|----------------------------------------------------------------------------------------------------|-----------------------------|
| Abbr          | Team                                                                                                    | Lane Assignments            |
| HM            | Hollin Meadows Barracudas 🛛 🔨                                                                                                    | Lane Team                   |
| PAR           | Parliament Pool                                                                                                    | 1 Hollin Meadows Barracudas |
|               |                                                                                                    | 2 Parliament Pool           |
|               |                                                                                                    | 3 Hollin Meadows Barracudas |
|               |                                                                                                    | 4 Parliament Pool           |
|               |                                                                                                    | 5                           |
|               |                                                                                                    | 6                           |
|               |                                                                                                    | 7                           |
|               |                                                                                                    | 8                           |
|               |                                                                                                    | 9                           |
|               |                                                                                                    | 10                          |
|               |                                                                                                    | 11                          |
|               |                                                                                                    | 12                          |
|               | Strict Assignment All Heats<br>Strict Assignment Fastest Heat Only<br>Use Lane Assignments Above<br>Alternate Use of Unassigned Lane (2 team | dual)                       |

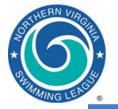

#### Seed A-Meet Events in MM

|   | 🔄, See                                                                                                    | eding th         | he Meet                   | A Destaura           | 1.000           |                       | (Theory in                   | Contract of the local division of the local division of the local |                |                  |        | -       |              |               | _               |
|---|----------------------------------------------------------------------------------------------------|------------------|---------------------------|----------------------|-----------------|-----------------------|------------------------------|----------------------------------------------------------------------------------------------------|----------------|------------------|--------|---------|--------------|---------------|-----------------|
|   | <u>S</u> tart S                                                                                                    | Seeding          | Select A                  | ll <u>D</u> e-Select | <u>P</u> reviev | v Scra <u>t</u> chPad | Scratch <u>B</u> ack         | Scratch <u>F</u> orward                                                                                                    | Cop <u>y</u> ( | Co <u>m</u> bine | Conse  | olidate | <u>V</u> iew | <u>Events</u> | <u>R</u> eports |
|   | n 🌄                                                                                                    | a n              | t 😼 🖸                     | • t 🗈 🐐              | 🖗 Σ 👸           | <b>B</b> 🏭 🖻          |                              |                                                                                                    |                |                  |        |         |              |               |                 |
| 1 | • AI<br>• Mb                                                                                                    | Geno<br>I<br>xed | der<br>C Male<br>C Female | Age R                |                 | Un-Seeded             | Hide<br>Done<br>Zero Entries | Prompt if                                                                                                    |                |                  |        |         |              |               |                 |
|   |                                                                                                    |                  |                           |                      |                 |                       |                              |                                                                                                    |                | Se               | ession | List    |              |               |                 |
|   |                                                                                                    | Day              | Start Time                | Session #            | Course          | Session Title         |                              |                                                                                                    |                |                  |        |         |              |               |                 |
|   |                                                                                                    | All              |                           | All                  | S,              | All Events            |                              |                                                                                                    |                |                  |        |         |              |               |                 |
|   |                                                                                                    |                  |                           |                      |                 |                       |                              |                                                                                                    |                |                  |        |         |              |               |                 |
|   |                                                                                                    |                  |                           |                      |                 |                       |                              |                                                                                                    |                |                  |        |         |              |               |                 |
|   |                                                                                                    |                  |                           |                      |                 |                       |                              |                                                                                                    |                |                  |        |         |              |               |                 |
|   |                                                                                                    |                  |                           |                      |                 |                       |                              |                                                                                                    |                |                  |        |         |              |               |                 |
|   |                                                                                                    |                  |                           |                      |                 |                       |                              |                                                                                                    |                |                  |        |         |              |               |                 |
|   |                                                                                                    |                  |                           |                      |                 |                       |                              |                                                                                                    |                |                  |        |         |              |               |                 |
|   |                                                                                                    |                  |                           |                      |                 |                       |                              |                                                                                                    |                |                  |        |         |              |               |                 |
|   |                                                                                                    |                  |                           |                      |                 |                       |                              |                                                                                                    |                |                  |        |         |              |               |                 |
|   |                                                                                                    |                  |                           |                      |                 |                       |                              |                                                                                                    |                |                  |        |         |              |               |                 |
|   |                                                                                                    |                  |                           |                      |                 |                       |                              |                                                                                                    |                |                  |        |         |              |               |                 |
|   |                                                                                                    |                  |                           |                      |                 |                       |                              |                                                                                                    |                |                  |        |         |              |               |                 |
|   |                                                                                                    |                  |                           |                      |                 |                       |                              |                                                                                                    |                |                  |        |         |              |               |                 |
|   |                                                                                                    |                  |                           |                      |                 |                       |                              |                                                                                                    |                |                  |        |         |              |               |                 |
|   |                                                                                                    |                  |                           |                      |                 |                       |                              |                                                                                                    |                | EV               | ENT L  | та      |              |               |                 |
|   | Seed                                                                                                    | Evt#             | Rnd                       | Status               | Manual          | Event Name            |                              |                                                                                                    |                | Entries          | Scr    |         | leats        |               |                 |
|   |                                                                                                    | 1                |                           | Un-Seeded            |                 | Boys 8 & Under 2      | 5 Freestule                  |                                                                                                    |                | 6                | 0      |         |              |               |                 |
|   |                                                                                                    | 2                |                           | Un-Seeded            |                 | Girls 8 & Under 25    |                              |                                                                                                    |                | 6                | 0      | 0 (     | 1            |               |                 |
|   | <b>v</b>                                                                                                    | 3                |                           | Un-Seeded            |                 | Boys 9-10 50 Free     |                              |                                                                                                    |                | 6                | 0      | 0 (     |              |               |                 |
|   |                                                                                                    | 4                |                           | Un-Seeded            |                 | Girls 9-10 50 Free    |                              |                                                                                                    |                | 6                | 0      | 0 (     | -            |               |                 |
|   | <b>v</b>                                                                                                    | 5                |                           | Un-Seeded            |                 | Boys 11-12 50 Fr      |                              |                                                                                                    |                | 6                | 0      | 0 (     | )            |               |                 |
|   | Image: A state of the state of the state | 6                | F                         | Un-Seeded            |                 | Girls 11-12 50 Fre    |                              |                                                                                                    |                | 6                | 0      | 0 (     | )            |               |                 |
|   | Image: A state of the state of the state | 7                |                           | Un-Seeded            |                 | Boys 13-14 50 Fr      |                              |                                                                                                    |                | 6                | 0      | 0 (     |              |               |                 |
|   | <b>V</b>                                                                                                    | 9                | F                         | Un-Seeded            |                 | Gide 13.14 50 Fre     | astula                       |                                                                                                    |                | 9                | 0      | 0 (     | 1            |               |                 |

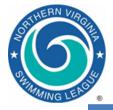

# Running the Meet

Make pre-meet scratches and substitutions Enter results for each event Print event results for verifier and announcer Print award labels for ribbons Print final meet results Backup database Export meet results for *Team Manager* 

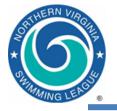

- Enter times, do not enter times for disqualified swimmers
  - No punctuation or mental arithmetic is required 12345 will be translated to 1:23.45
  - Enter NS (no swim), DFS (declared false start), or DNF (did not finish) as appropriate
- Check DQ (disqualification) box if appropriate
- Event status will change values as you enter times and score events – Seeded, Done, Scored
- Record-breakers will be highlighted in the Records subwindow
- After an event is Done, you need to explicitly Score the event. Scores will appear in the Scores sub-window.
- When an event is scored, a results window comes up => print, pass to "Verifier" to check against time cards
- If you correct a time in a scored event, then you need to explicitly Re-Score the event

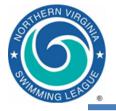

#### **Run Screen**

|                                                                                                    | <mark>un the</mark><br>ts Athl |             | eding Web        | Re-Score                   | e Combi   | ine Re     | ports  | Labels    | Preferer      | nces          | Interfac | es H    | ielp      |            |           |           |              |          |        |       |         |      |       | - 2              |
|----------------------------------------------------------------------------------------------------|--------------------------------|-------------|------------------|----------------------------|-----------|------------|--------|-----------|---------------|---------------|----------|---------|-----------|------------|-----------|-----------|--------------|----------|--------|-------|---------|------|-------|------------------|
|                                                                                                    |                                |             | <b>N</b>         | _                          | nter Resu | ilts by La | ane    |           |               |               |          |         |           |            |           |           |              |          |        |       |         |      |       |                  |
| HY                                                                                                    | -WIRE D                        | Disabled    |                  |                            |           | Hy         | - Tek  | ('s ME    | EET MA        | ٨NA           | GER Li   | cen     | sed to    | : Frank    | lin Farn  | n Frog    | gers         |          |        |       |         |      |       |                  |
|                                                                                                    |                                |             | IT LIST - A      |                            |           | eters -    | (Sessi | ion not   | selected      |               |          |         |           |            |           |           |              |          | ords   |       |         |      |       |                  |
| _                                                                                                    | Evt#                           | Rnd         | Status           | Event Nar                  |           |            |        |           |               | _             | Heats    |         | Reco      |            | Time      | Date      |              | Record   |        |       |         |      |       |                  |
|                                                                                                    | 6<br>16                        | F           | Scored           | Girls 11-12<br>Girls 11-12 |           |            |        |           |               |               | 1        |         | CSL<br>FF | !<br>#     | 32.19     | 7/8/20    |              |          |        |       |         |      |       |                  |
| -                                                                                                    | 26                             | F           | Scored<br>Seeded | Girls 11-12                |           |            |        |           |               |               | 1        |         | BAR       | \$         |           | 6/14/2    |              |          |        |       |         |      |       |                  |
| -                                                                                                    | 36                             | F           | Seeded           | Girls 11-12<br>Girls 11-12 |           |            |        |           |               |               | 1        | -1      | 0.11      |            | <u> </u>  | 0.1112    |              |          | .,     |       |         |      |       |                  |
| -                                                                                                    | 46                             | F           | Seeded           | Girls 11-1                 |           |            |        |           |               |               | 1        | -1      |           |            |           |           |              |          |        |       |         |      |       |                  |
| -                                                                                                    | 58                             | F           | Seeded           | Girls 11-1                 |           |            |        | nonay     |               | -             | 1        |         |           |            |           |           |              |          |        |       |         |      |       |                  |
|                                                                                                    |                                | -           |                  |                            |           |            |        |           |               |               |          |         |           | Recor      | d break   | er is hi  | ighlig       | hted     |        |       |         |      |       |                  |
|                                                                                                    |                                |             |                  |                            |           |            |        |           |               |               |          |         |           |            |           |           |              |          |        |       |         |      |       |                  |
|                                                                                                    |                                |             |                  |                            |           |            |        |           |               |               |          |         |           |            |           | T.        |              |          |        | Event | 10      |      |       |                  |
|                                                                                                    |                                |             |                  |                            |           |            |        |           |               |               |          |         | Rank      | Gender     | Score     |           |              | cores    | thru   | Event | 10      |      |       |                  |
|                                                                                                    |                                |             |                  |                            |           |            |        |           |               |               |          |         | 1         | Combined   | _         |           | gton Bl      | ue Fin   | s      |       |         |      |       |                  |
|                                                                                                    |                                |             |                  |                            |           |            |        |           |               |               |          | -1      | 2         | Combined   |           |           | <br>lin Farn |          |        |       |         |      |       |                  |
| _                                                                                                    |                                |             |                  |                            |           |            |        |           |               |               |          |         | 1         | Female     | 12        |           | gton Bl      |          |        |       |         |      |       |                  |
| _                                                                                                    |                                |             |                  |                            |           |            |        |           |               |               |          |         | 2         | Female     | 6         | Frank     | lin Farn     | n Frogg  | jers   |       |         |      |       |                  |
| _                                                                                                    |                                |             |                  |                            |           |            |        |           |               | _             |          |         |           |            |           | _         |              |          |        |       |         |      |       |                  |
| -                                                                                                    |                                |             |                  |                            |           |            |        |           |               | $\rightarrow$ |          | -11     |           |            |           |           |              |          |        |       | lf you  | cha  | nge a | any times o      |
| -                                                                                                    |                                |             |                  |                            |           |            |        |           |               | -             |          | -1      | Δfi       | er all the | times a   | are       |              |          |        |       |         |      |       | will need        |
| -                                                                                                    |                                |             |                  |                            |           |            |        |           |               |               |          |         |           | tered, yo  |           |           | the          |          |        |       | to re-s | core | the   | event.           |
| -                                                                                                    |                                |             |                  |                            |           |            |        |           |               | $\rightarrow$ |          |         |           | ent.       | 1         |           |              |          |        |       |         |      |       |                  |
|                                                                                                    |                                |             |                  |                            |           |            |        |           |               |               |          |         |           |            |           |           |              |          |        |       |         |      |       |                  |
|                                                                                                    |                                |             |                  |                            |           |            |        |           |               |               |          |         |           |            |           |           |              |          |        |       |         | 11   |       |                  |
|                                                                                                    | Session                        | . 57        | Colity           | s : F9                     |           | diust : F  | 0      | Posto     | re Pads: (    | сы в          |          | D : Ctr |           |            | e # : F2  | <u> </u>  | List :       | CMU .    |        |       | Re-Ran  |      |       | rev Event : Ctr  |
|                                                                                                    | Session                        | . F7        |                  |                            |           | -          | _      |           |               |               |          |         |           |            |           |           |              |          | _      |       |         |      |       |                  |
| Be                                                                                                    | efresh :                       | Ctrl-D      | Rel Name         | es : Ctrl-R                | Awa       | ards : Cti | rl-A   |           | Cale : Ctrl-K | <             | Unse     | eded :  | Ctrl-U    | Get T      | imes : F3 |           | Score        | : Ctrl-S |        | l     | Re-Scor | e🊩   | N     | ext Eivent : Ctr |
|                                                                                                    |                                |             |                  |                            | Н         | leat 1     | of     | 1 ==      | Finals        | ==            | Event    | 16 C    | Girls 1   | 1-12 50 \$ | SC Met    | er Bac    | ckstro       | oke      |        |       |         |      |       | _                |
| La                                                                                                    | ane /                          | Athlete Na  | me               |                            |           | Age        | e Te   | am        |               |               |          |         |           | eed Time   | F         | inals Tim | ie           | DQ       | Exh    | Qcode | HPL     | PL   | Pts   |                  |
| 1                                                                                                    | 1 1                            | AcGrath,    | Caroline H       |                            |           | 12         |        | anklin Fa | rm Frogge     | ers           |          |         |           | 46         | .18       |           | 43.43        |          |        |       | 6       | 6    |       | •                |
| 2                                                                                                    | 2 H                            | laase, Eli: | zabeth           |                            |           | 12         | Ba     | rrington  | Blue Fins     |               |          |         |           | 44         | .34       |           | 42.42        |          |        |       | 4       | 4    | 1     | 0                |
| 3         Chuday, Jenn M         12         Franklin Farm Froggers           4         Walsh, Courtney         12         Barrington Blue Fins |                                |             |                  |                            |           | ers        |        |           |               |               | .85      |         | 41.41     | _          |           |           | 3            | 3        | 3      | •     |         |      |       |                  |
|                                                                                                    |                                |             |                  |                            |           |            |        |           |               |               | .78      |         | 34.34     |            |           |           | 1            | 1        | 5      | þ     |         |      |       |                  |
|                                                                                                    |                                | Young, Lis  |                  |                            |           | 11         |        |           | rm Frogge     | ers           |          |         |           |            | .87       |           | 39.39        |          |        |       | 2       | 2    |       | þ                |
| 6                                                                                                    | 6 1                            | Kastner, J  | ulia             |                            |           | 12         | Ba     | rrington  | Blue Fins     |               |          |         |           |            | .55       |           | 42.43        |          |        |       | 5       | 5    |       | Þ                |
|                                                                                                    |                                |             |                  |                            |           |            |        |           |               |               |          |         |           | Look clo   | sely an   | d you'l   | l see        | that     | the t  | imes  |         |      |       |                  |
|                                                                                                    |                                |             |                  |                            |           |            |        |           |               |               |          |         | and rank  |            |           |           |              |          | ed, bu | t     |         |      |       |                  |
|                                                                                                    |                                |             |                  |                            |           |            |        |           |               |               |          |         | _         | the even   | it has no | ot beer   | n re-s       | cored    |        |       |         |      |       |                  |

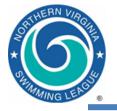

### MM Meet Mobile

- Meet Manager 8 supports a smartphone application called Meet Mobile.
  - Users subscribe annually or monthly
  - Psych sheets, heat sheets, rosters, records and time standards can be available before the meet and results by event and swimmer, places and scores during meet (data entry computer must be connected to internet to enable near real-time results during the meet)
  - To charge for meet data team needs an Active.com account
- League policy
  - Publish psych sheets, meet programs, etc. at team discretion including charging a fee (may want to coordinate with Division)
  - Manually publish results only after verified at the table and if not under protest. Publish scores at the end of the meet.
- Meet Mobile operation (see User Guide and A-Meet Procedures)
  - Set-up | Meet Mobile Publishing to publish pre-meet information
  - Run | Meet Mobile to publish near real-time results
    - Uncheck Activate the Meet Mobile System
    - Ctrl-M from Run screen to publish results, Ctrl-O to publish scores

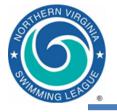

# **Print Award Labels**

- After every stroke block and results have been verified
- Reports | Memorized Reports => Award Labels All Places => Run Report
  - Note that labels for each team can be printed separately
- New for 2016 print labels for all individual and relay places

| 0   | Awar                           | d Label   | s                                                                                                    | _                | -                         | -            | _                                 | -     | -                | -      |                |               | X  |
|-----|--------------------------------|-----------|----------------------------------------------------------------------------------------------------|------------------|---------------------------|--------------|-----------------------------------|-------|------------------|--------|----------------|---------------|----|
| Sel | ect A                          | I De-     | Select                                                                                                    | Preferences      | Memorize                  | View Cre     | eate Labels                       |       |                  | _      |                |               |    |
| G   |                                |           |                                                                                                    | 5 <b>E</b>       |                           |              |                                   |       |                  |        |                |               |    |
|     |                                |           | a 💌 e                                                                                                    | s E              |                           |              |                                   |       |                  |        |                |               |    |
|     |                                | Gend      | er                                                                                                    |                  | Age Range                 |              |                                   | Round | ds               |        |                | Indiv + Rela  | vs |
| ۲   | All                            | 0         | Male                                                                                                    |                  |                           |              | C All Rounds                      | œ     | Final            | s Only | /              | C Indiv Only  | ,- |
| 0   | Mixe                           | d c       | Female                                                                                                    | теа              | m                         | •            | C Prelims Only                    | ~     | Rour             |        |                | C Relays Only | ,  |
|     |                                | -         |                                                                                                    |                  | ··· /                     |              | • Fielinis Only                   |       | noui             | uro    | my             |               |    |
|     |                                |           |                                                                                                    |                  |                           |              | Session List                      |       |                  |        |                |               |    |
|     | _                              |           | art Time                                                                                                    | Session #        |                           | ssion Title  |                                   |       |                  |        |                |               |    |
| ┡   | _ /                            | A//       |                                                                                                    | All              | S All                     | Events       |                                   |       |                  |        |                |               |    |
| ⊩   | _                              |           |                                                                                                    |                  |                           |              |                                   |       |                  |        |                |               |    |
|     | _                              |           |                                                                                                    |                  |                           |              |                                   |       |                  |        |                |               |    |
|     | _                              |           |                                                                                                    |                  |                           |              |                                   |       |                  |        |                |               |    |
|     |                                |           |                                                                                                    |                  |                           |              |                                   |       |                  |        |                |               |    |
|     |                                |           |                                                                                                    |                  |                           |              |                                   |       |                  |        |                |               |    |
|     |                                |           |                                                                                                    |                  |                           |              |                                   |       |                  |        |                |               |    |
|     | -                              | -         |                                                                                                    |                  |                           |              | EVENT LIST                        |       | _                |        |                |               |    |
|     |                                | Evt #     | Rnd                                                                                                    | Status           | Event Nam                 | e            | EVENT LIGT                        |       | Heat             | Print  | ed             |               |    |
|     | ~                              | 1         | F                                                                                                    | Scored           |                           |              | C Meter Freestyle                 |       | 1                |        |                |               |    |
|     | ~                              | 2         | F                                                                                                    | Scored           |                           |              | Meter Freestyle                   |       | 1                |        |                |               |    |
|     | ~                              | 3         | F                                                                                                    | Scored           | Boys 9-10                 | 50 SC Met    | er Freestyle                      |       | 1                |        |                |               |    |
|     | <b>~</b>                       | 4         | F                                                                                                    | Scored           |                           |              | er Freestyle                      |       | 1                |        |                |               |    |
|     | ~                              | 5         | F                                                                                                    | Scored           |                           |              | ter Freestyle                     | 1     |                  |        |                |               |    |
|     | <ul> <li></li> <li></li> </ul> | 6         | F                                                                                                    | Scored           |                           |              | ter Freestyle                     |       | 1                |        |                |               |    |
|     |                                | 8         | F                                                                                                    | Scored<br>Scored |                           |              | eter Freestyle                    |       | 1<br>1<br>1<br>1 |        |                |               |    |
|     | ~                              | 9         | F                                                                                                    | Scored           |                           |              | eter Freestyle                    |       |                  |        |                |               |    |
|     | ~                              | 10        | F                                                                                                    | Scored           |                           |              | ter Freestyle                     |       |                  |        |                |               |    |
|     |                                | 11        | F                                                                                                    | Scored           |                           |              | C Meter Backstroke                |       | 1                |        |                |               |    |
|     |                                | 12        | F                                                                                                    | Scored           | Girls 8 & U               | Inder 25 SC  | C Meter Backstroke                |       | 1                |        |                |               |    |
|     |                                | 13        | F                                                                                                    | Scored           | -                         |              | er Backstroke                     |       | 1                |        |                |               |    |
|     |                                | 14        | F                                                                                                    | Scored           |                           |              | er Backstroke                     |       | 1                |        |                |               |    |
|     |                                | 15<br>16  | F                                                                                                    | Scored<br>Scored |                           |              | eter Backstroke<br>ter Backstroke |       | 1                |        |                |               |    |
| H   |                                | 10        |                                                                                                    | Scored           |                           |              | ter Backstroko                    |       |                  |        |                |               |    |
|     |                                | labe      | el Select                                                                                                    | ion              |                           |              | Award Type                        |       |                  |        | Sort           | Pv.           |    |
|     | e L                            | aser      |                                                                                                    |                  | G Stand                   | ard Award    |                                   |       |                  |        | C Event Numbe  | -             |    |
|     | _                              |           |                                                                                                    |                  |                           |              |                                   |       |                  |        |                |               |    |
|     | 3×1                            | 0         |                                                                                                    | <b>•</b>         |                           |              | chievement                        |       |                  |        | Session Orde   | er            |    |
|     | О                              | ot-Matr   | rix                                                                                                    |                  | <ul> <li>Perso</li> </ul> | onal Best    | Use NT                            |       |                  |        | Team/Event     |               |    |
|     |                                |           | in and the second second secon |                  | O By He                   | eat          |                                   |       |                  |        | C Team/Athlete |               |    |
|     | 1"×                            | 3.5"      |                                                                                                    | <b>•</b>         | C Exhib                   | ition Swims  |                                   |       |                  |        | C Athlete      |               |    |
|     |                                |           |                                                                                                    |                  |                           |              | Exclude Place Range               |       |                  |        | Autoc          |               |    |
|     | Ind                            | ividual F | Naces :                                                                                                    | 1 - 6            |                           |              | Exclude Flace Ralige              |       |                  |        |                |               |    |
|     |                                |           | l                                                                                                    |                  | C Reco                    | rd Breaker   |                                   |       |                  |        |                |               |    |
|     |                                | Relay F   | laces :                                                                                                    | 1 - 2            | Re                        | elay Athlete | Names (0-8) : 4                   |       |                  |        |                |               |    |
|     |                                |           |                                                                                                    |                  |                           |              |                                   |       |                  |        |                |               |    |

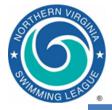

# *Team Manager* Post-Meet Activities

Import Results Generate Reports

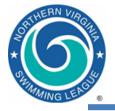

- Reports | Meet Results
  - Display by event or by swimmer
  - Time improvement shown is against best time in system unless you specify otherwise
- Reports | Performance
  - Check for and update team records via Record Match
    - Be careful after Relay Carnival as the 15-18 200 Free Relay will update the Mixed Age 200 Free Relay record
    - Preview record breakers prior to checking Update Records checkbox
  - Generate team ladders via Top Times
  - Generate results reports via Meet Results
  - When you find a report you like, tell TM to memorize it

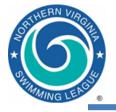

### Generate Ladder Reports in TM

### Reports | Performance | Top Times

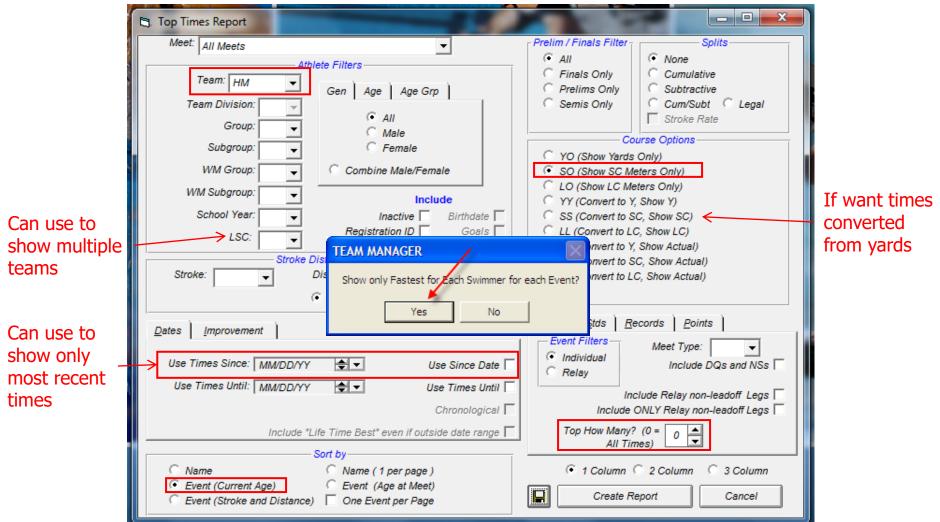

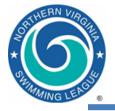

- Store administrative info for swimmers
- Can be used to manage team registration
- Maintain team records
- Import meet events
- Select swimmers and export meet entries
- Import meet results
- Generate team level reports
- Track performance over a season or longer
- One database (\*.MDB file) per NVSL team

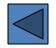

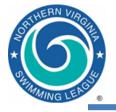

## Naming Conventions

- Course naming conventions
  - 25 yard pool = SCY = Yards = Y
  - 25 meter pool = SCM = Short Course = S
  - 50 meter pool = LCM = Long Course = L
- Typical High School and College pools
- ← Most common in NVSL
- $\leftarrow$  Olympic size pools
- Y', S', etc. means converted time, used inconsistently
- NVSL meet name (internal meet name)
  - NVSL A-Meet HV@FMW
- NVSL meet database (filename)
  - 2019-06-22 NVSL A-Meet HV@FMW.mdb
- NVSL meet events file (filename)
  - Meet Events-NVSL A-Meet HV@FMW-22Jun2019-001.zip
- Record files (files containing team or league records, \*.rec file name)
  - Use team abbreviation for internal name, e.g., PT or DL
  - External \*.REC exported name will automatically become PT-S.REC or DL-Y.REC where "-S" indicates short course (meters) and "-Y" indicates yards

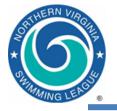

### **NVSL** Meets and Rules

- Three types of meets Saturday dual meets, division relay carnivals and division individual championships
  - Dual meets and relay carnivals are scored
  - Developmental meets, B-Meets, Invitationals, etc. are not official NVSL meets but most follow the same set of rules
- Competition age is determined by swimmer's age on June 1st of season
- Use software to manage entries
  - Electronic exchange of meet entries
- Seeding, recording of times, and scoring is done by software from stopwatches and time cards
  - Electronic results are official time cards are final source
  - Want to make sure computer accurately reflects what happened in the pool
- Software is used to generate reports and output files
  - Able to email results to other teams in division (reports/files)
  - NVSL website used to manage results

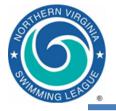

### **Dual Meets**

- Also known as A-Meets, Saturday meets, NVSL meets or league meets
- Competition between two teams
  - Home team swims in odd lanes (1, 3 and 5) and visitors swim in even lanes (2, 4 and 6)
  - Fifty-two mandatory scored events (40 individual events 2 genders, 4 strokes, 5 age groups and 12 relays 2 genders, 5 age groups and mixed age)
  - One heat per event with six swimmers or two relays
  - League provides meet database and entries template
- Swimmer's times and disqualifications are entered into computer software
  - Results from computer are checked against time cards by third party
  - Times are not entered for disqualified swimmers
  - Winner is team with most combined (boys and girls) points

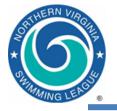

### **B-Meets**

- Also known as developmental meets, any non-NVSL meet
  - Includes Time Trials, B-Meets, Invitationals, Individual Medley Carnivals or neighborhood meets
- Typically two teams, home and away but may be multiple or single teams
- Not scored
- Not sanctioned by NVSL but usually follow NVSL rules
- Events may vary from NVSL (e.g. 6 and under Freestyle)
- Very diverse with regard to ribbons, results, entries, number of swimmers, heats
- Event files and meet templates for your particular B-Meet league may be available
- You may be responsible for creating the meet events and database from the template
  - May also choose to manage meet manually, without software

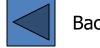

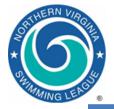

### Time Card and Data Flow at Meet

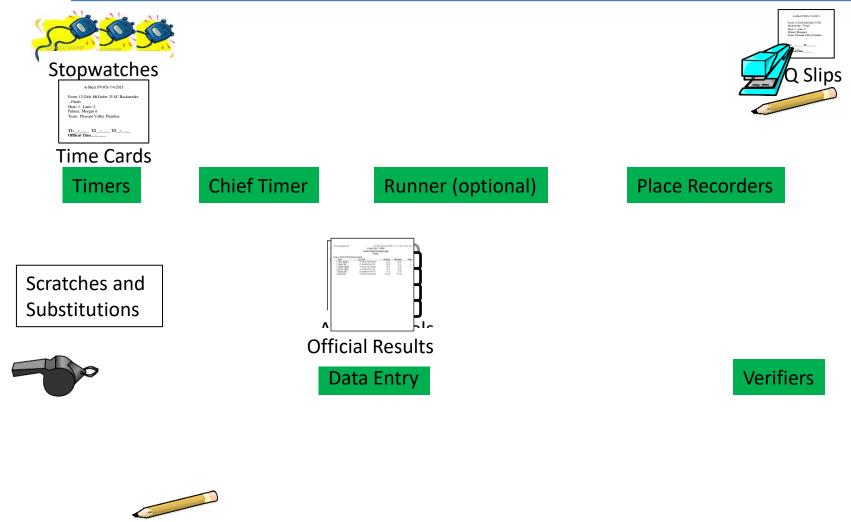

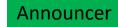

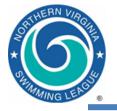

- Team Connect Online is a remote server based subscription product and service that supports access to your TEAM MANAGER database from the web!
  - eLesson available (Help | eLessons | Team Connect Online)
  - To connect go to File | Login to Team Connect Online. First time you will need to set up login and rights.
  - Only works with latest version of software (TM 8)
  - One person on the team should be the Team Connect Administrator
    - This person manages who has access to Team Connect Online and what database permissions each user has.
  - Team Connect Online will keep your database in sync amongst all database users over the web.
- Team Registration Online (TRO) allows parents to register for team online and pay fees – replaced by Swim Manager
- <u>Removed</u> Online Meet Entry (OME)

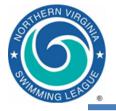

- Develop meet description pool location, age and meet dates, list of events
- Generate meet events file for use in TM
- Merge meet entry files from multiple teams
- Seed swimmers into heats and lanes
- Print meet programs, time cards
- Record times/DQs and score meets
- Print meet results and ribbon labels
- Distribute meet results files
- One database (\*.MDB file) per NVSL meet

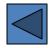

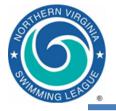

### **Computer Requirements**

- Operating system
  - Windows XP/Vista/Windows 7/8/10/11
  - Macintosh computer using hardware or software emulation
- Hardware
  - Minimum: Any new computer
  - Recommended: Any new computer
  - Laptop strongly recommended for meets
- Up to date anti-virus protection
- USB Flash drive for data exchange 512MB or larger
- Windows supported printer Laser recommended
- USB Keypad (optional)

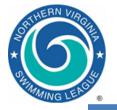

## Add/Modify Athletes in TM

### • Click Athletes from the TM main menu

|          | TEAM MANAGER | - Database:C:\H   | y-Sport\Me    | ets\2012\Train | ning\01 H   | ytek Tr  | aining\Week 2              | 06-30-20 | 12\Sing      | ers.mdb -   | [Athletes]     |               |            |           |           |        |
|----------|--------------|-------------------|---------------|----------------|-------------|----------|----------------------------|----------|--------------|-------------|----------------|---------------|------------|-----------|-----------|--------|
|          | 🔁 Layout Add | Edit View De      | lete Resul    | ts Goals F     | Recruit R   | legistra | tion Print E               | xport to | HTML         | Help        |                |               |            |           |           |        |
|          |              |                   | s d 🌌         |                | how Inactiv | e Swim   | mers                       | <u>Г</u> | Only Div     | e Certified |                |               |            |           |           |        |
|          |              | V N NAN 💿 6       | ⇒ Lar 4>      |                | how Only In |          |                            |          |              | Dive Certif | ied            |               |            |           |           |        |
| Add new  | Both         |                   |               | r              | _           | 7        | ,                          | _        | 7            | Low Age     | _              |               |            |           |           |        |
|          | C Male       | Team SIN          | G 🔻           | Group          | <u> </u>    | <u>·</u> | WM Group                   | •        |              | - ,         |                |               |            |           |           |        |
| Athletes | C Female     | School Yr         | •             | Subgroup       |             |          | WM Subgroup                | -        | 1 /          | High Age 🛛  |                |               |            |           |           |        |
|          |              |                   |               |                | -           | - ·      |                            |          |              |             |                |               |            |           |           |        |
|          | A B          | C D               | E             | F G            | Н           | /        | J                          | ĸ        | L            | M           | NO             |               | 2 <i>R</i> | S T       | U         | V      |
|          | Last Name    | <u>First Name</u> | MI <u>Gen</u> | <u>Birth</u>   |             | Reg (    | <u>Gr</u> <u>Gr</u> Joined | Sub      | <u>Yr WN</u> | <u>1 WM</u> | Preferred Name | <u>Team 1</u> | Joined     | <u>10</u> | Dive Cert | Team 2 |
|          | Baez         | Joan              | F             | 01-Jul-97      | 14          | K        |                            |          |              |             |                | SING          |            |           |           |        |
|          | Benatar      | Pat               | F             | 05-May-95      | 17          |          |                            |          |              |             |                | SING          |            |           |           |        |
|          | Bowie        | David             | M             | 10-Feb-02      | 10          |          |                            |          |              |             |                | SING          |            |           |           |        |
|          | Brown        | James             | M             | 01-Dec-98      | 13          |          |                            |          |              |             |                | SING          |            |           |           |        |
|          | Dylan        | Bob               | M             | 02-Apr-05      | 7           | K        |                            |          |              |             |                | SING          |            |           |           |        |
|          | Estefan      | Gloria            | F             | 15-Feb-02      | 10          |          |                            |          |              |             |                | SING          |            |           |           |        |
|          | Franklin     | Aretha            | F             | 15-Jan-01      | 11          | ĸ        |                            |          |              |             |                | SING          |            |           |           |        |
|          | Gaye         | Marvin            | M             | 30-Oct-01      |             | ĸ        |                            |          |              |             |                | SING          |            |           |           |        |
|          | Gibb         | Andy              | M             | 23-Jun-03      | 8           | ĸ        |                            |          |              |             |                | SING          |            |           |           |        |
|          | Green        | AI                | M             | 16-Jan-98      | 14          | К        |                            |          |              | _           |                | SING          |            |           |           |        |
|          | Houston      | Whitney           | F             | 19-Mar-05      | 7           | ĸ        |                            |          |              |             |                | SING          |            |           |           |        |
|          | John         | Elton             | M             | 06-Jun-04      | 7           | ĸ        |                            |          |              | _           |                | SING          |            |           |           |        |
|          | King         | Carole            | F             | 09-Sep-99      | 12          |          |                            |          |              |             |                | SING          |            |           |           |        |
|          | Lennon       | John              | M             | 13-Mar-00      | 12          |          |                            |          |              |             |                | SING          |            |           |           |        |
|          | Lennox       | Annie             | F             | 04-Apr-94      |             | ĸ        |                            |          |              |             |                | SING          |            |           |           |        |
|          | Marley       | Bob               | M             | 15-Apr-00      | 12          |          |                            |          |              |             |                | SING          |            |           |           |        |
|          | McCartney    | Paul              | M             | 26-Nov-98      | 13          |          |                            |          | _            | _           |                | SING          |            |           |           |        |
|          | Midler       | Bette             | F             | 22-Jul-00      |             | ĸ        |                            |          |              |             |                | SING          |            |           |           |        |
|          | Miller       | Steve             | M             | 04-May-94      | 18          | ĸ        |                            |          |              |             |                | SING          |            |           |           |        |
|          | Mitchell     | Joni              | F             | 11-Nov-98      |             | ĸ        |                            |          |              |             |                | SING          |            |           |           |        |
|          | Morissette   | Alanis            | F             | 22-Jun-03      | 8           | ĸ        |                            |          |              | _           |                | SING          |            |           |           |        |
|          | Raitt        | Bonnie            | F             | 22-Aug-01      | 10          |          |                            |          |              | _           |                | SING          |            |           |           |        |
|          | Segar        | Robert            | M             | 08-Aug-96      | 15          |          |                            |          |              |             |                | SING          |            |           |           |        |
|          | Simon        | Carly             | F             | 10-Oct-98      | 13          |          |                            |          |              |             |                | SING          |            |           |           |        |
|          | Smith        | Pattie            | F             | 07-Nov-00      |             | ĸ        |                            |          |              |             |                | SING          |            |           |           |        |
|          | Springsteen  | Bruce             | M             | 02-Feb-95      |             | ĸ        |                            |          |              |             |                | SING          |            |           |           |        |
|          | Stewart      | Rod               | M             | 27-Jul-99      | 12          |          |                            |          |              |             |                | SING          |            |           |           |        |
|          | Summers      | Donna             | F             | 01-Jun-02      | 10          |          |                            |          |              |             |                | SING          |            |           |           |        |
|          | Tuner        | Tina              | F             | 19-Dec-04      | 7           | κ        |                            |          |              |             |                | SING          |            |           |           |        |
|          | Warwick      | Dionne            | F             | 06-Jun-96      | 15          |          |                            |          |              |             |                | SING          |            |           |           |        |
|          | Wonder       | Stevie            | M             | 11-Sep-01      | 10          |          |                            |          |              |             |                | SING          |            |           |           |        |
|          | Young        | Neil              | M             | 01-May-04      | 8           | ĸ        |                            |          |              |             |                | SING          |            |           |           |        |
|          |              |                   |               |                |             |          |                            |          |              |             |                |               |            |           |           |        |

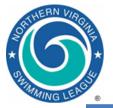

## Add/Modify Athletes

|        | Athlete Information     Athlete Information     Last Name: Muppet     Preferred Name:     Birthdate: 03/13/00                                                                                                    | Middle:<br>Absolutely Critical                                                                                                    |
|--------|----------------------------------------------------------------------------------------------------|----------------------------------------------------------------------------------------------------|
|        | Build ID ID # Athlete Cell:<br>Gender (M,F): M Athlete E-Mail:                                                                                                    | Shows up when second athlete                                                                                                    |
|        | Use Sibling Information                                                                                                    | with same last name is entered                                                                                                    |
| Tabs → | Primary Contact       Medical       Custom       Email Export         Primary Mailing Information       Primary Mailing Information         Father's Last:       Father's First:         Mother's Last:       Mother's First:         Mailing Address:       Mother's First:         City:       State         Postal Code:       Country:         Swap Mother/Father       Fill in 'Mail To' if different from first names and last name         Mail to:       Mail to: | Team 1:       ACT       Joined:       MM/DD/YY         Team 2:       Image: Component of the second second secon |
|        | Use Primary for Mailing     Use Secondary for Mailing     Use Both      Primary Contact Information      Home Phone:     Father      Office Phone:     E-Mail:     Mother      Office Phone:     Cell:                                                                                                    | Foreign     Logical deletion, but remains in system       Inactive     Dive Certified       Registration     QK                                                                                                    |
|        | E-Mail:                                                                                                    | Recruiting <u>C</u> ancel                                                                                                    |

- Be sure to enter birthdates for all swimmers
- Can make all your swimmers inactive and then activate them as they register for the new season

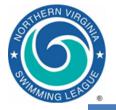

### **High-level Data Flow**

- The next slide shows you how data flows in the Hy-Tek software systems
- Notional dates a task will be performed precede the step, e.g.:
  - [Wed] = done on Wednesday
  - [1/Season] = done one time per season
  - [1/Meet] = done one time per meet
- Steps for an NVSL A-meet are shown (swimmer selections on Wed p.m., team rep data exchange on Thu p.m.)
- The same data flow will work for NVSL division relays, divisionals, all-star relays, individual all-stars and "B-Meets" using Meet Manager

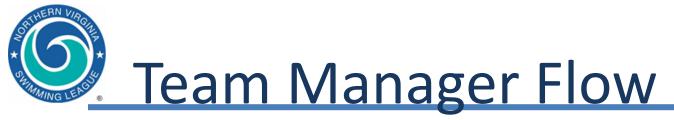

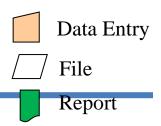

### • TM database and files

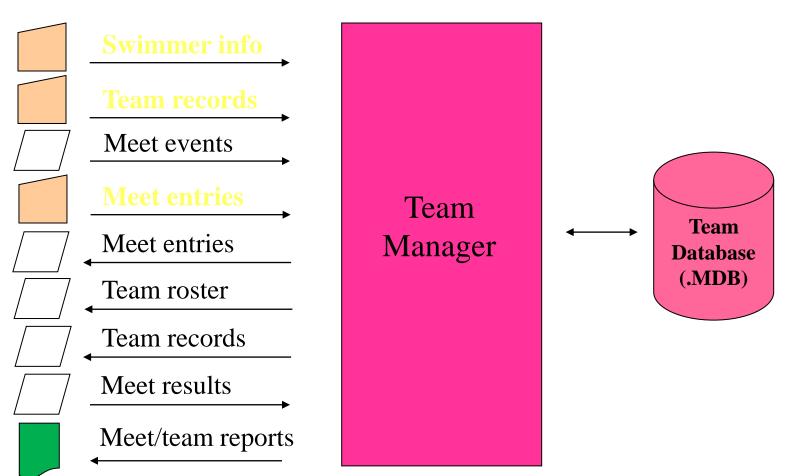

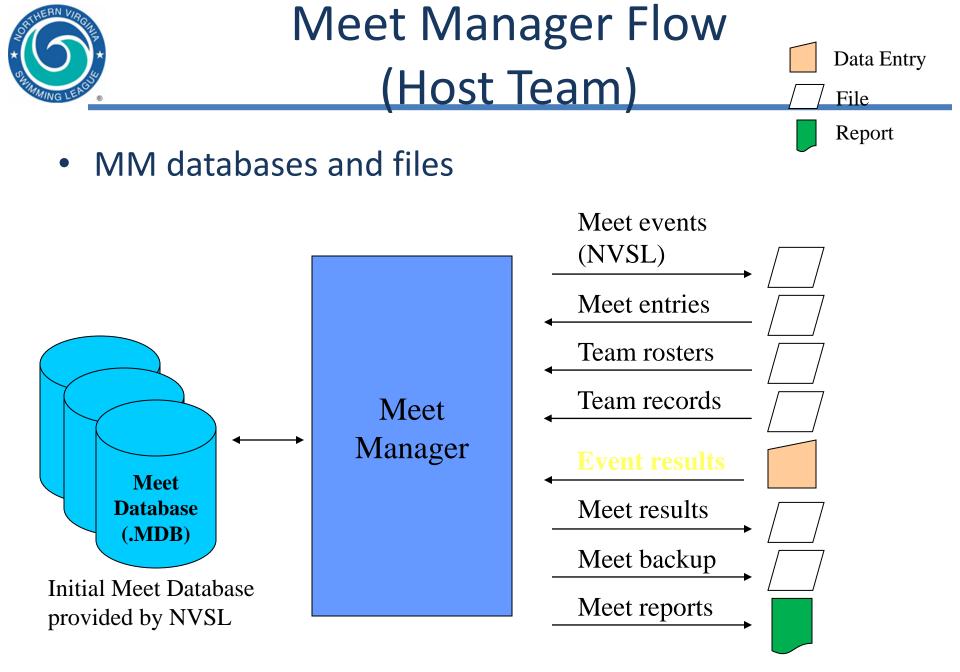

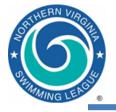

- File | Import | Meet Events
  - Meet events files are created by the NVSL for A-Meets and posted to the NVSL website. Each team should download the events file from the website.
  - [B-Meets] Someone (possibly you) will have provided you with an Events file template for B-Meets
    - Generally the templates are also posted to the NVSL website
  - Select the appropriate Events file or Events file template
  - After clicking OK, the new meet will appear on the Meets screen (scroll to the top if you don't see it!)
  - Open the meet (double click on the name), verify the information (teams, course, date, etc.), and (optional) change Meet Type to "A"

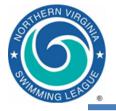

## **Entering Athletes in Meet**

- On the Meets screen, highlight the meet for which you wish to create entries
- Entries | Swimmer Entry Status
  - Pre-enter all swimmers, then clear anyone on your unavailable list for that meet
- Entries | Entry by Event
  - Set the Only Pre-Entered Athletes checkbox to mask unavailable swimmers
  - Swimmers will show up by their age on the day of the meet
  - Proceed through the events, one-by-one, entering swimmers
  - You can supply custom times to control lane assignments
  - A warning message will appear if you exceed an entry limit. The entry which caused the warning will be created, requiring a correction on your part.

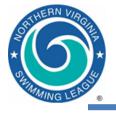

- To enter swimmers in a relay...
  - Set/clear the checkboxes at the left side of the screen as appropriate
  - Select your team from the Swim for Team and Team combo boxes
  - Create a relay by clicking New Relay
  - Add swimmers to your relay by double-clicking or dragging them
  - Remove swimmers by double-clicking them
  - Swap the legs of two swimmers by dragging one on top of the other
  - Find Best Relay only works for 8&Under and 15-18 age groups

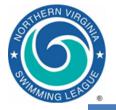

### Pre-Entering Athletes in a Meet

| TEAM MANAGER                  | - Database:C:\H          | y-Spo  | ort\Meets\20                                                                                                    | )12\Training\    | 01 Hytek Tr    | aining     | \Week 2 06             | -30-2012   | Singe     | ers.md   | lb - [l   | Meet Browser]        | Constitution of the | -         |             |                     |                    |
|-------------------------------|--------------------------|--------|----------------------------------------------------------------------------------------------------|------------------|----------------|------------|------------------------|------------|-----------|----------|-----------|----------------------|---------------------|-----------|-------------|---------------------|--------------------|
| 🗟 Add Edit De                 | elete Events F           | Result | s Entries                                                                                                    | Import Ag        | jeup Repo      | rts I      | Help                   |            |           |          |           |                      |                     |           |             |                     | _ 8 ×              |
| 🗅 🛎 🗙 🖧 🤄                     | ◎■♥用。                    | -<br>  | n Ent                                                                                                    | ry Browser       |                |            |                        |            |           |          |           |                      |                     |           |             |                     |                    |
| Meet T                        |                          |        | Co Ent                                                                                                    | ries by Name     | 2              |            |                        |            |           | e Since  | 0-4-      |                      |                     |           |             |                     |                    |
| inder 1                       | ype:                     |        |                                                                                                    | ry by Event      |                |            |                        |            | (Se       | 2 Since  | e Date    |                      |                     |           |             |                     |                    |
|                               |                          |        | _                                                                                                    | x Entries        |                |            |                        |            |           | et Infor | matio     |                      |                     |           |             |                     |                    |
| Meet Name                     |                          |        |                                                                                                    | mmer Entry       | Ctatur         |            |                        |            |           | ne       |           | Meet ACT@SNG         |                     |           |             |                     |                    |
| A-Meet ACT@SN                 |                          |        |                                                                                                    | mmer Entry       | Status         |            |                        |            |           | ation    |           | ngers                |                     |           |             |                     |                    |
| A-Meet Actors@S               | Singers                  |        | 30<br>23 Set                                                                                                    | up Online M      | leet Entry     |            |                        |            | lee       | et Type  | е         |                      |                     |           |             |                     |                    |
| Singers@Actors<br>Time Trials |                          |        |                                                                                                    | w Meet Sche      | dule and Pa    | rent/S     | wimmer Por             | tal        |           | Date     |           | aturday, June 29, 20 |                     |           |             |                     |                    |
|                               |                          |        |                                                                                                    | ail Meet Entr    |                |            |                        |            | wi        | mmers    | Enter     | ed 0                 | Relays              | Entered 0 |             |                     |                    |
| MI TEALANANA OF               | D.L. OUL                 | 0      |                                                                                                    |                  | ·              |            | N 1 2 0 C 2            | 0.0010101  | _         |          | 10        |                      | 4 13                |           |             |                     |                    |
| TEAM MANAGER                  | - Database:C:\H)         | /-Spoi | rt\ivieets\201                                                                                                    | L2\fraining\0    | I Hytek I ra   | ning\\     | week 2 06-3            | 0-2012/SI  | ngers.    | mab ·    | - [Pre    | Enter Athletes in N  | leetj               |           |             |                     |                    |
| 🗗 Print Help                  |                          |        |                                                                                                    |                  |                |            |                        |            |           |          |           |                      |                     |           |             |                     | _ 8 ×              |
| 🖨 👚 🖻                         |                          | rst    | pre-e                                                                                                    | enter a          | all ath        | let        | es                     |            |           |          |           |                      |                     |           |             |                     |                    |
| Clean                         | C Male                   | ,      | Team                                                                                                    | SING             | ר ה            | Group      | -                      | WM Gr      |           | -        |           | Low Age              |                     |           |             |                     |                    |
|                               | C Fem                    | ale    | School Yr                                                                                                    |                  |                |            |                        | WM Sub     | <u> </u>  | -        |           | High Age             |                     |           |             |                     |                    |
| Enter All                     | <ul> <li>Both</li> </ul> |        | SCHOOL IT                                                                                                    | <b>_</b>         | 300            | group      | <b>_</b>               | WM SUD     |           | •        |           | ,                    |                     |           |             |                     |                    |
| <u>A</u> <u>B</u>             | <u>C</u> <u>D</u>        | E      | <u> </u>                                                                                                    | G                | <u>H I</u>     |            | JK                     | <u> </u>   |           | M        | <u>Λ</u>  |                      | 2 9                 |           |             | <u>I U V W X</u>    | <u> Y</u> <u>Z</u> |
|                               |                          |        |                                                                                                    |                  |                |            |                        | 29-J       | un-13     | A-M      | eet A     | CT@SNG               |                     |           |             |                     |                    |
| Last Name                     | First Name               | МІ     | Attending                                                                                                    | Not<br>Attending | No<br>Response | <u>Gen</u> | <u>Birth</u>           | <u>Age</u> | <u>Gr</u> | Sub      | <u>Yr</u> | Preferred Name       | <u>Team</u>         | ID        | Citiz<br>en |                     |                    |
| Baez                          | Joan                     |        |                                                                                                    |                  |                | F          | 01-Jul-97              | 15         |           |          |           |                      | SING                |           |             |                     |                    |
| Benatar                       | Pat                      |        | <b>&gt;</b>                                                                                                    |                  |                | F          | 05-May-95              | 18         |           |          |           |                      | SING                |           |             |                     |                    |
| Bowie<br>Brown                | David<br>James           |        | ✓                                                                                                    |                  |                | M          | 10-Feb-02<br>01-Dec-98 | 11<br>14   |           |          |           |                      | SING                |           |             |                     |                    |
| Dylan                         | Bob                      |        |                                                                                                    |                  |                | M          | 02-Apr-05              | 8          |           |          |           |                      | SING                |           |             |                     |                    |
| Estefan                       | Gloria                   |        | ~                                                                                                    |                  |                | F          | 15-Feb-02              | 11         |           |          |           |                      | SING                |           |             |                     |                    |
| Franklin                      | Aretha                   |        | ←                                                                                                    | ~                |                | F          | 15-Jan-01              | 12         |           |          |           |                      | SING                |           |             |                     |                    |
| Gaye                          | Marvin                   |        | <b>V</b>                                                                                                    |                  |                | М          | 30-Oci-01              | 11         |           |          |           |                      | SING                | Second    | , u         | incheck the athlete | 2S                 |
| Gibb<br>Green                 | Andy<br>Al               |        | <b>&gt;</b>                                                                                                    |                  |                | M          | 23-Jun-03<br>16-Jan-98 | 9<br>15    |           |          |           |                      | SING<br>SING        | •         | r .         |                     |                    |
| Houston                       | Whitney                  |        | ▼                                                                                                    |                  |                | F          | 19-Mar-05              | 15         |           |          |           |                      | SING                | that wi   | 11          | ot be at the meet   |                    |
| John                          | Elton                    |        |                                                                                                    |                  |                | M          | 06-Jun-04              | 8          |           |          |           |                      | SING                |           |             |                     |                    |
| King                          | Carole                   |        | <ul><li>✓</li></ul>                                                                                                    |                  |                | F          | 09-Sep-99              | 13         |           |          |           |                      | SING                |           |             |                     |                    |
| Lennon                        | John                     |        | <ul> <li>Image: A start of the start of the start of</li></ul> |                  |                | М          | 13-Mar-00              | 13         |           |          |           |                      | SING                |           |             |                     |                    |
| Lennox                        | Annie                    |        |                                                                                                    |                  |                | F          | 04-Apr-94              | 19         |           |          |           |                      | SING                |           |             |                     |                    |
| Marley                        | Bob                      |        | <b>&gt;</b>                                                                                                    |                  |                | М          | 15-Apr-00              | 13         |           |          |           |                      | SING                |           |             |                     |                    |
| McCartney<br>Midler           | Paul<br>Bette            |        |                                                                                                    |                  |                | M          | 26-Nov-98<br>22-Jul-00 | 14<br>12   |           |          |           |                      | SING                |           |             |                     |                    |
| Miller                        | Steve                    |        |                                                                                                    |                  |                | M          | 04-May-94              | 12         |           |          |           |                      | SING                |           |             |                     |                    |
| Mitchell                      | Joni                     |        |                                                                                                    |                  |                | F          | 11-Nov-98              | 14         |           |          |           |                      | SING                |           |             |                     |                    |
| Morissette                    | Alanis                   |        |                                                                                                    |                  |                | F          | 22-Jun-03              | 9          |           |          |           |                      | SING                |           |             |                     |                    |
| Raitt                         | Bonnie                   |        | ✓                                                                                                    |                  |                | F          | 22-Aug-01              | 11         |           |          |           |                      | SING                |           |             |                     |                    |
| Segar                         | Robert                   |        | ✓                                                                                                    |                  |                | М          | 08-Aug-96              | 16         |           |          |           |                      | SING                |           |             |                     |                    |

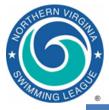

### Entries by Event, Individual Events

| TEAM MA          | NAGER - Datab                                                                                                    | ase:C:\H      | ly-Sport\M         | eets\201 | 2\Trainir | ng\01 Hyte           | ek Training\\        | Veek 2 06-30            | )-2012\Sin         | gers.mdb - [E          | ntry by E        | /ent]        | A 14 | 1.0          |          |             |        |   |   |   |   | x        |
|------------------|----------------------------------------------------------------------------------------------------|---------------|--------------------|----------|-----------|----------------------|----------------------|-------------------------|--------------------|------------------------|------------------|--------------|------|--------------|----------|-------------|--------|---|---|---|---|----------|
| 🚯 Time Ca        | lc <u>A</u> thlete Res                                                                                                    | ults <u>V</u> | iew <u>R</u> elay  | /s Only  | Print     | Dual Meet            | Setup Hel            | 0                       |                    |                        |                  |              |      |              |          |             |        |   |   |   | - | ъ×       |
| <b>\$</b> 00     | ₩ <b>@ 1</b>                                                                                                    |               | Event              | 1        |           | Sw                   | im for Team:         | SING                    | <b>▼</b> Si        | ession:                | Me               | et Divis     | ion  | -            |          |             |        |   |   |   |   |          |
|                  |                                                                                                    |               |                    |          | K         |                      |                      |                         | 29-Ju              | n-13 A-Mee             | LACT@S           | NG           |      |              |          |             |        |   |   |   |   |          |
| Sess             |                                                                                                    | Gen Dis       |                    | -        |           | Slower<br>[han-[Yds] | Faster<br>Than [Yds] | Slower<br>Than [LCM]    | Faster<br>Than [LC | Slower<br>M] Than [SCI | Fas<br>A] Than [ |              |      |              |          |             |        |   |   |   |   | <u>^</u> |
| ▶ 1              | 1                                                                                                    | М             | 25 Free            |          |           |                      |                      |                         |                    |                        |                  |              |      |              |          |             |        |   |   |   |   |          |
|                  | 2                                                                                                    | F<br>M        | 25 Free<br>50 Free |          |           | $ \rightarrow $      |                      |                         |                    |                        | _                |              |      |              |          |             |        |   |   |   |   | _        |
| 1                |                                                                                                    | F             | 50 Free            |          |           | <b>`</b>             |                      |                         |                    |                        | _                |              |      |              |          |             |        |   |   |   |   | -        |
| 1                | 5                                                                                                    | M             | 50 Free            |          |           |                      | l> Ne                | kt Eve                  | ht 👘               |                        | _                |              |      |              |          |             |        |   |   |   |   | -        |
| 1                | 6                                                                                                    | F             | 50 Free            |          |           |                      |                      |                         |                    |                        |                  |              |      |              |          |             |        |   |   |   |   |          |
| 1                | 7                                                                                                    | М             | 50 Free            | 13-1     | 4 1       |                      |                      |                         |                    |                        |                  |              |      |              |          |             |        |   |   |   |   |          |
| 1                | 8                                                                                                    | F             | 50 Free            | 13-1     |           |                      |                      |                         |                    |                        |                  |              |      |              |          |             |        |   |   |   |   |          |
| 1                | 9                                                                                                    | M             | 50 Free            | 15-1     | 8         |                      |                      |                         |                    |                        |                  |              |      |              |          |             |        |   |   |   |   | -        |
|                  | Show Swim-Up Athletes     Team SING     WM Gr       Only Athletes Already in Meet     Yr     WM Sub   Cutoff Time Fudge Factor: % indicates a time (- fudge factor) make the cuttoff. |               |                    |          |           |                      |                      |                         |                    |                        |                  |              |      |              |          |             |        |   |   |   |   |          |
| Only Pre         | -Entered Athletes                                                                                                    |               |                    | Group    |           | -                    | Standards            | :                       | -                  | * indicates            |                  | -            |      |              |          |             |        |   |   |   |   |          |
|                  | -Entered with No                                                                                                    |               | S                  | Subgroup |           | -<br>-               | Clear All            | Ente                    | r All              | = convert              | ed time          |              |      |              |          |             |        |   |   |   |   |          |
| A                | B C                                                                                                    | D             | E                  | F        | G         | Н                    | 1                    | J K                     | L                  | M                      | N                | 0            | P    | Q            | R        | S T         | U      | V | W | X | Y | Z        |
|                  |                                                                                                    |               |                    |          |           |                      |                      |                         |                    | : [1] 08&U N           |                  |              |      |              |          |             |        |   |   |   |   |          |
| <u>Last Name</u> | First Nam                                                                                                    | ne l          |                    |          | est Time  |                      | om Exhib             | Alt Bonus               | Heat LN            | IE RE C                | Gen              | ۱ <u>م</u> و | Yr   | <u>Birth</u> | Achieved | Meet Achi   |        |   |   |   |   |          |
| Dylan            | Bob                                                                                                    |               |                    | ING      | 20.84     |                      |                      |                         |                    | 1                      | 1 M              | 8            |      | 02-Apr-05    |          | 2 Singers@  |        |   |   |   |   |          |
| John             | Elton                                                                                                    |               | 🗆 si               | ING      | 22.83     | ss 🔺                 |                      |                         |                    |                        | м                | 8            |      | 06-Jun-04    | 23-Jun-1 | 2 Singers@, | Actors |   |   |   |   |          |
|                  |                                                                                                    |               | $\mathbf{F}$       |          |           |                      |                      |                         |                    | 1                      |                  | -,           |      |              |          |             |        |   |   |   |   |          |
|                  |                                                                                                    |               |                    |          |           |                      |                      |                         |                    | <b>I</b>               |                  |              |      |              |          |             |        |   |   |   |   |          |
|                  | Click of                                                                                                    | chec          | k box              | s to     |           |                      |                      |                         | Tracl              | s entri                | es               |              |      |              | Age a    | s of 1      | June   |   |   |   |   |          |
|                  | select entries                                                                                                    |               |                    |          |           |                      |                      | IE – individual entries |                    |                        |                  |              |      |              |          |             |        |   |   |   |   |          |
|                  |                                                                                                    |               | $\mathbf{E}$       | nter     | Cus       | stom                 | Times                | to                      | RE -               | relay                  | entri            | 29           |      |              |          |             |        |   |   |   |   |          |
|                  |                                                                                                    |               |                    |          |           |                      |                      |                         |                    | •                      |                  |              |      |              |          |             |        |   |   |   |   |          |
|                  |                                                                                                    |               | C                  | ontro    | ol lai    | ne as                | signm                | ent                     | <b>CE</b> –        | cumu                   | lative           | e en         | trie | S            |          |             |        |   |   |   |   |          |
|                  |                                                                                                    |               |                    |          |           |                      | U                    |                         |                    |                        |                  |              |      |              |          |             |        |   |   |   |   |          |

### **Grid View Basics**

- Click on underlined column heading to sort by that column
- Click on letter to show swimmers with last name beginning with letter

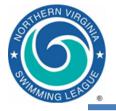

### Entries by Event, Relay Events

| <u>т</u> Т | EAM M                                                                                                    | ANAG         | ER - Data        | base  | :C:\Hy-Sp    | ort\Mee          | ts\2012       | \Train       | ning\01 H          | ytek Training\W          | Veek 2 06-30         | -2012\      | Singe         | rs.mdb - [Ent        | ry by Event]         | 100   | -           | _        |              |              | _ |
|------------|----------------------------------------------------------------------------------------------------|--------------|------------------|-------|--------------|------------------|---------------|--------------|--------------------|--------------------------|----------------------|-------------|---------------|----------------------|----------------------|-------|-------------|----------|--------------|--------------|---|
| 63         | <u>T</u> ime C                                                                                                    | alc <u>A</u> | <u>thlete</u> Re | sults | <u>V</u> iew | <u>R</u> elays ( | Dnly <u>F</u> | <u>Print</u> | Dual Me            | eet Setup <u>H</u> elp   | )                    | _           |               |                      |                      |       |             |          |              |              |   |
| <b>I</b>   | 07                                                                                                    | <b>1</b>     | 8 👚              | £     | E            | Event            | 46            |              |                    | Swim for Team:           | SING                 | -           | Sess          | ion:                 | Meet Div             | ision | •           |          |              |              |   |
|            |                                                                                                    |              |                  |       |              | -                |               |              |                    |                          | -                    | 29          | 3-Jun-1       | 3 A-Meet A           | CT@SNG               |       |             |          |              |              |   |
|            | Sess                                                                                                    | Div          | Event            | Gen   | Distance     | Stroke           | Age           | I/R          | Slower<br>Than-[Yd | Faster<br> s] Than [Yds] | Slower<br>Than [LCM] | Fa:<br>Than | ster<br>[LCM] | Slower<br>Than [SCM] | Faster<br>Than [SCM] |       |             |          |              |              |   |
|            | 1                                                                                                    |              | 39               | М     | 1            | Fly              | 15-18         |              |                    |                          |                      |             |               |                      |                      |       |             |          |              |              |   |
|            | 1                                                                                                    |              | 40               | F     |              | Fly              | 15-18         |              |                    |                          |                      |             |               |                      |                      |       |             |          |              |              |   |
| $\square$  | 1                                                                                                    |              | 41               | M     |              | Free             | 0880          |              |                    |                          |                      |             |               |                      |                      |       |             |          |              |              |   |
| $\vdash$   | 1                                                                                                    |              | 42               | F     |              | Free             | 0880          |              |                    |                          |                      |             |               |                      |                      |       |             |          |              |              |   |
| $ \vdash$  | 1                                                                                                    |              | 43               | M     |              | Medley           | 09-10         |              |                    |                          |                      |             |               |                      |                      |       |             |          |              |              |   |
| $\vdash$   | 1                                                                                                    |              | 44               | M     |              | Medley<br>Medley | 11-12         |              |                    |                          |                      |             |               |                      |                      |       |             |          |              |              |   |
| F          | 1                                                                                                    |              | 45               | F     |              | Medley           | 11-12         |              |                    |                          |                      |             |               |                      |                      |       |             |          |              |              |   |
| H          | 1                                                                                                    |              | 47               | M     |              | Medlev           | 13-14         |              |                    |                          |                      |             |               |                      |                      |       |             |          |              |              |   |
|            | Only Athletes Already in Meet       Yr       WM Sub       Right Click to enter as Relay Only swimmer         Only Athletes Already in Session       Group       Standards:       Image: Clear All 4 Best       Image: Clear All 4 Best       Ima |              |                  |       |              |                  |               |              |                    |                          |                      |             |               |                      |                      |       |             |          |              |              |   |
|            |                                                                                                    |              |                  | Ev    | ent: [46]    | 11-12 F          | emale         | 100 I        | Medley Re          | elay                     |                      |             |               | New Rela             | By K                 | ln 🗌  | clude Relay | Non Lead | I-Off Splits |              |   |
|            | ast Nam                                                                                                    | e            | First            | Nam   | e MI         | Entrd            |               | Best T       | ime Bon            | us IE RE C               | E Gen Ag             |             |               | Clear Swim           | mara                 |       | Find Best R | alau     | Post         | Relay Report |   |
|            | stefan                                                                                                    |              | Glori            | -     |              |                  |               |              | NT                 |                          |                      | 11          |               |                      |                      |       | Ind Dest N  | ciay     | Desi         | петау пероп  |   |
|            | lidler                                                                                                    |              | Bette            |       |              |                  |               |              | NT NT              |                          |                      | 12          |               | Best: Back           |                      |       |             |          |              |              |   |
|            | aitt<br>mith                                                                                                    |              | Bonn<br>Pattie   |       |              |                  | ⊻ .           | -            |                    | *     *                  |                      | 11<br>12    |               | Swimmers             | Age                  |       | t Best      | Custom   | Ex Ht        | t LN         |   |
|            | ummers                                                                                                    |              | Donr             |       |              |                  |               |              | NT                 | 1                        |                      | 11          |               | mith, Pattie         | 11                   | A     | N           | т        |              |              |   |
|            | Next, double click or drag swimmers to fill relay         - Select stroke to see times for that stroke         - Double click to remove swimmer from relay         Calculate Custom                                                                                                    |              |                  |       |              |                  |               |              |                    |                          |                      |             |               |                      |                      |       |             |          |              |              |   |

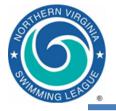

- After entries are completed, you should run some reports from the Reports | Meet Reports | Meet Entries dialog
  - Individual and Relays sorted by Meet Event Number
  - Individual and Relays sorted by Name

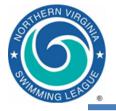

### **Entries by Event**

|     |                                     | Lo | oking for                                    |
|-----|-------------------------------------|----|----------------------------------------------|
|     |                                     | •  | No more than 3 swimmers per individual event |
| _   |                                     | •  | "No swimmer" entry if fewer than 3           |
| l r |                                     | •  | Swimmers of proper ages                      |
|     |                                     | •  | 4 swimmers for relays                        |
|     |                                     | •  | Proper ages for mixed age relay              |
|     | Licensed To: Franklin Farm Froggers | •  | Right swimmers in the right events           |
|     | Franklin                            | an |                                              |

### Individual Meet Entries Report

#### A-Meet ABF@FF 21-Jul-07 [Ageup: 6/15/2007] SC Meters Franklin Farm Froggers [FF] Coach: Stacey Woods

|                                            |          | 2 Bracaglia, Katie (14)                |           |
|--------------------------------------------|----------|----------------------------------------|-----------|
| # 40 Girls 15-18 50 Fly                    |          | 3 McGrath, Caroline (14)               |           |
| McIntyre, Maria (18)                       | 31.48S   | 4 Young, Lisa (13)                     |           |
| Fielding, Rebecca (15)                     | 33.96S   |                                        |           |
| Ream, Brooke (15)                          | 34.99S   | # 49 Boys 15-18 200 Medley Relay A FF  | 2:06.29\$ |
|                                            |          | 1 Fay, Stephen (16)                    |           |
| # 41 Boys 8 & Under 100 Medley Relay A FF  | 1:41.22S | 2 Fay, Chris (18)                      |           |
| 1 Waldschmidt, Constantin (8)              |          | 3 Vestermark, Christian (15)           |           |
| 2 Chapman, Bradley (8)                     |          | 4 Shebat, Mike (15)                    |           |
| 3 Turner, Justin (8)                       |          |                                        |           |
| 4 Blackmon, Solomon (7)                    |          | # 50 Girls 15-18 200 Medley Relay A FF | 2:16.48S  |
|                                            |          | 1 Bracaglia, Laurie (16)               |           |
| # 42 Girls 8 & Under 100 Medley Relay A FF | 1:36.69S | 2 Ream, Brooke (15)                    |           |
| l Rosenblum, Lindsay (8)                   |          | 3 Fielding, Rebecca (15)               |           |
| 2 Bracaglia, Jill (8)                      |          | 4 McIntyre, Maria (18)                 |           |
| 3 Luttges, Amy (8)                         |          |                                        |           |
|                                            |          |                                        |           |

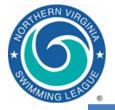

### Entries by Swimmer

|              |                                              |              | Looking for <ul> <li>No more than 2 Individual events and no more than 2 Relay events (Age group and mixed age</li> </ul> |                               |        |  |  |  |  |  |
|--------------|----------------------------------------------|--------------|----------------------------------------------------------------------------------------------------|-------------------------------|--------|--|--|--|--|--|
|              | AREGEE 11 1-107 (A 4/15/2007)                | Individual M | leet Entrie                                                                                                    | s Report                      |        |  |  |  |  |  |
| BOY:         | t ABF@FF 21-Jul-07 [Ageup: 6/15/2007] }<br>S | SC Meters    |                                                                                                    |                               |        |  |  |  |  |  |
| Barre        | tt, Connor (14)                              |              | # 23                                                                                                    | Boys 9-10 50 Breast           | 56.638 |  |  |  |  |  |
| #7           | Boys 13-14 50 Free                           | 31.18S       | Moyn                                                                                                    | ahan, Paddy (15)              |        |  |  |  |  |  |
| # 17         | Boys 13-14 50 Back                           | 34.318       | # 19                                                                                                    | Boys 15-18 50 Back            | 34.408 |  |  |  |  |  |
| #47          | Boys 13-14 200 Medley Relay A                | Free         | # 29                                                                                                    | Boys 15-18 50 Breast          | 43.028 |  |  |  |  |  |
| Black        | mon, Solomon (7)                             |              | Peak                                                                                                    | e, Kevin (14)                 |        |  |  |  |  |  |
| #1           | Boys 8 & Under 25 Free                       | 19.498       | # 27                                                                                                    | Boys 13-14 50 Breast          | 44.83S |  |  |  |  |  |
| #31          | Boys 8 & Under 25 Fly                        | 28.008       | Piller                                                                                                    | r, Chris (12)                 |        |  |  |  |  |  |
| ¥41          | Boys 8 & Under 100 Medley Relay A            | Free         | # 5                                                                                                    | Boys 11-12 50 Free            | 32.228 |  |  |  |  |  |
| Carde        | lli, Dylan (9)                               |              | # 25                                                                                                    | Boys 11-12 50 Breast          | 41.758 |  |  |  |  |  |
| # 13         | Boys 9-10 50 Back                            | 46.44S       | # 45                                                                                                    | Boys 11-12 200 Medley Relay A | Breast |  |  |  |  |  |
| # 23         | Boys 9-10 50 Breast                          | 48.998       | # 51                                                                                                    | Boys 5-18 200 Free Relay A    | 1      |  |  |  |  |  |
| # 43         | Boys 9-10 100 Medley Relay A                 | Breast       |                                                                                                    | om, Eric (11)                 |        |  |  |  |  |  |
| Chap         | man, Bradley (8)                             |              | # <b>5</b>                                                                                                    | Boys 11-12 50 Free            | 38.108 |  |  |  |  |  |
| #1           | Boys 8 & Under 25 Free                       | 21.728       | # 15                                                                                                    | Boys 11-12 50 Back            | 43.458 |  |  |  |  |  |
| ¥ 21         | Boys 8 & Under 25 Breast                     | 27.588       | # 45                                                                                                    | Boys 11-12 200 Medley Relay A | Free   |  |  |  |  |  |
| # <b>4</b> 1 | Boys 8 & Under 100 Medley Relay A            | Breast       | Rans                                                                                                    | om, Nick (13)                 |        |  |  |  |  |  |
| Emeri        | ck, Stephen (14)                             |              | # 17                                                                                                    | Boys 13-14 50 Back            | 35.178 |  |  |  |  |  |
| #27          | Boys 13-14 50 Breast                         | 48.518       | # 37                                                                                                    | Boys 13-14 50 Fly             | 34.968 |  |  |  |  |  |
| Evans        | , Tommy (10)                                 |              | # 47                                                                                                    | Boys 13-14 200 Medley Relay A | Fly    |  |  |  |  |  |
| # 13         | Boys 9-10 50 Back                            | 44.558       | Sheb                                                                                                    | at, John (10)                 |        |  |  |  |  |  |
| 1 00         | Boys 9-10 25 Fly                             | 20.658       | #3                                                                                                    | Boys 9-10 50 Free             | 31.598 |  |  |  |  |  |
| # 33         |                                              |              |                                                                                                    | -                             |        |  |  |  |  |  |

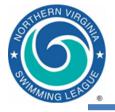

### **Export Files**

- Export Meet Entries
   File | Export | Meet Entries
- Export Roster
  - File | Export | Athletes/Teams
- Export Records
  - Records | Export Records
    - For a given "record set", this function creates a .REC file which can be imported into a MM meet

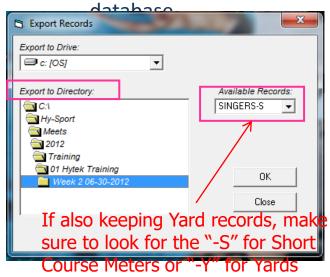

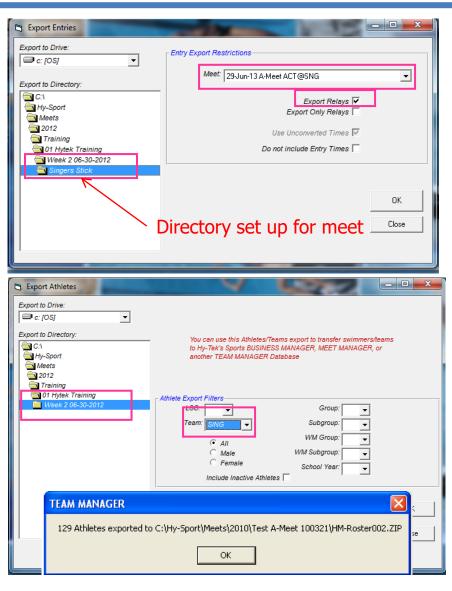

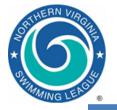

### Export Team Roster from TM

### • File | Export | Athletes/Teams

| 🕄 Export Athletes                                                                                   |                                                                                                    |             |
|----------------------------------------------------------------------------------------------------|----------------------------------------------------------------------------------------------------|-------------|
| Export to Drive:<br>C: [OS]<br>Export to Directory:<br>C:1<br>Hy-Sport<br>Meets<br>2012<br>Training | You can use this Athletes/Teams export to transfer swimme<br>to Hy-Tek's Sports BUSINESS MANAGER, MEET MANAGE<br>another TEAM MANAGER Database |             |
| Training<br>Week 2 06-30-2012                                                                       | Athlete Export Filters<br>LSC:<br>Team: SING<br>C All<br>C Male<br>C Female<br>School Year:<br>Include Inactive Athletes                       |             |
|                                                                                                    | Athlete Export Options<br>Include Contact & Group Information                                                                                  | OK<br>Close |
| TEAM MANAGER                                                                                        |                                                                                                    |             |
| 129 Athletes exported to                                                                            | o C:\Hy-Sport\Meets\2010\Test A-Meet 100321\HM-Roster002.ZIP                                                                                   |             |

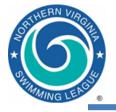

### Export Team Records from TM

- Records | Export Records
  - For a given "record set", this function creates a .REC file which can be imported into a MM meet database

| Export Records                                                                                     | ×                                              |
|----------------------------------------------------------------------------------------------------|------------------------------------------------|
| Export to Drive:                                                                                   |                                                |
| Export to Directory:<br>C:\<br>Meets<br>2012<br>Training<br>01 Hytek Training<br>Week 2 06-30-2012 | Available Records:<br>SINGERS-S<br>OK<br>Close |
|                                                                                                    |                                                |

If also keeping Yard records, make sure to look for the "-S" for Short Course Meters or "-Y" for Yards

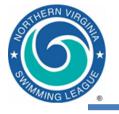

- File | Import | Entries
  - Import the entries for both teams (any order)
  - Run Reports | Exceptions Report
    - Highlight Session 1
    - Click Exceed Maximum Entries per Athlete, set limits to 4/2/2
      - Create Report
    - Click Exceed Maximum Entries per Team per Event, set limit to 3
      - Create Report
  - No data is good, means there are no problems
- File | Import | Rosters Only

Import the rosters for both teams that are in the meet

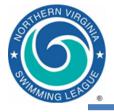

- This step should wait until after Entries and Rosters have been imported
- Meet database will have NVSL records and All Star time standards included
- Select each team's "record set", and use the edit dialog to
  - Identifying flags
  - Teams to which records apply

| 🖻 Edit Record                   | Tag Name                             |   |  |  |  |  |  |  |  |  |  |  |  |
|---------------------------------|--------------------------------------|---|--|--|--|--|--|--|--|--|--|--|--|
|                                 | Order : 04                           |   |  |  |  |  |  |  |  |  |  |  |  |
|                                 | Tag Name : HM Swim Team              |   |  |  |  |  |  |  |  |  |  |  |  |
|                                 | Flag : H                             |   |  |  |  |  |  |  |  |  |  |  |  |
|                                 | Record Only For : HM                 | • |  |  |  |  |  |  |  |  |  |  |  |
|                                 | Record Only For LSC :                | - |  |  |  |  |  |  |  |  |  |  |  |
| Allow Exhibit                   | ion athletes / relays to set records |   |  |  |  |  |  |  |  |  |  |  |  |
| Allow Foreigners to set records |                                      |   |  |  |  |  |  |  |  |  |  |  |  |
|                                 | OK <u>C</u> ancel                    |   |  |  |  |  |  |  |  |  |  |  |  |

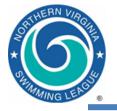

### Import Records into MM

File | Import | Records | Import
 – Import records for both teams

| Import Records                    |                              |                      |   |          | ? ×            |
|-----------------------------------|------------------------------|----------------------|---|----------|----------------|
| Look in                           | : 🔁 2006-07-08               | A-meet CNC@FF        | • | († 🖻 🖆 🎟 | •              |
| History<br>Desktop<br>My Computer | E FF-S.REC                   |                      |   |          |                |
| My Network P                      | File name:<br>Files of type: | Record Files (*.rec) |   | <b>•</b> | Open<br>Cancel |

- Select each team's "record set", and use the edit dialog to set
- Identifying flag used on reports, and
- Team to which records apply

| 💐 Seleo | ct New Tag            | × |
|---------|-----------------------|---|
|         | FILE DATE - 7/23/2005 |   |
| Choice  | Tag Title             |   |
| S-New   | FF                    |   |
|         |                       |   |
|         |                       |   |
|         |                       |   |
|         |                       |   |
|         |                       |   |
|         |                       |   |
|         |                       |   |
|         |                       |   |
|         |                       |   |
|         | OK <u>C</u> ancel     |   |

| 🛢 Edit Record | Tag Name 📃 🗖 🔀                        |
|---------------|---------------------------------------|
|               | Order : 04                            |
|               | Tag Name : HM Swim Team               |
|               | Flag: H                               |
|               | Record Only For : HM                  |
|               | Record Only For LSC :                 |
| Allow Exhibit | tion athletes / relays to set records |
| Allow Foreig  | ners to set records                   |
|               | OK <u>C</u> ancel                     |

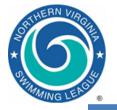

## **Verify Scoring Preferences**

- Set-up | Entry / Scoring
   Preferences => 2 or 3+ Double
   Dual => Select Teams
  - Verify Female, Male and
     Combined are checked and
     both teams are listed
  - If you don't do this on Thursday, MM will generate a warning once the results of the first event are "Scored" on Saturday morning

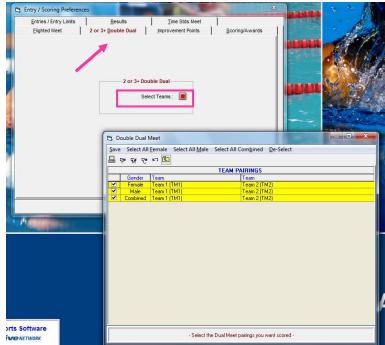

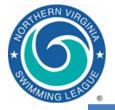

### Print the Meet Program

- Reports | Memorized Reports => 2 Column meet sheet for distribution => Run Report
  - Highlight All in the session list, select all of the seeded events, then click Create Report
  - Review with other team, make corrections if necessary
  - Print plenty of copies (Referee, Starter, Stroke & Turn Judges, Announcer, Clerks of Course, Coaches, Head Timer, etc.)

| C Indiv Only  |
|---------------|
| C Relays Only |
|               |
|               |
|               |
|               |
|               |
|               |
|               |
|               |
|               |
|               |
|               |
| Heats         |
| 1             |
| 1             |
| 0             |
| 0             |
| 0             |
| 0             |
| 0             |
| 0             |
| 0             |
| 0             |
| 0             |
| 0             |
| 0             |
| 0             |
| 0             |
| 0             |
| 0             |
| 0             |
|               |
|               |

Prior Round Results

Entry Times

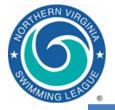

### A-Meet Program

| Records and<br>previous year<br>All Star<br>qualifying time                                                                                                    | NVSL Championship Meet       HY-TEK's MEET MANAGER 3.0 - 6:04 PM 4/6/2013 Page 1         A-Meet HM@HP - 6/30/2012       Northern Virginia Swimming League         Northern Virginia Swimming League       Meet Program         Event 1 Boys 8 & Under 25 SC Meter Freestyle       Event 5 Boys 11-12 50 SC Meter Freestyle         NVSL Meter:       15.10         Hurricanes M:       16.36         8/1/1998       Eddie Stevens         HM Meters:       17.27         17.27       1/1/1900         Jonathan Vanderhyde       HM Meters:         27.91       7/5/2008         Paul O'Hara                                                                                                    |  |
|----------------------------------------------------------------------------------------------------|----------------------------------------------------------------------------------------------------|--|
| <ul> <li>Host team in<br/>lanes 1, 3 and 5</li> <li>No seed times</li> <li>Fastest swimmers<br/>in middle lanes or<br/>where desired</li> <li>Only 1 heat of 6<br/>swimmers</li> </ul> | IIS.38 ALL*         31.31 ALL*         Lane Name       Age Team       Seed Time         Heat 1 of 1 Finals       Image: Market Market Ma |  |

- **Record Flags and Standards** 
  - All-star cuts and NVSL records are included in the meet database provided by the NVSL
    - '!' is reserved for NVSL records
    - All\* is used for projected All-star cuts (qualifying times)

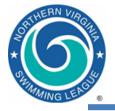

### Print A-Meet Time Cards

- Reports |
   Memorized Reports
   => Cards sorted by
   lane => Run Report
  - Select All in the list of sessions
  - Select the events for which you need time cards – generally Select All
  - Create Labels
  - Be sure to maintain event/lane order

|                               |          | l <mark>s/Label</mark> s<br>elect Pre |                  | :morize \      | /iew Create Labels                    |                 |                |
|-------------------------------|----------|---------------------------------------|------------------|----------------|---------------------------------------|-----------------|----------------|
| я ко                          | . 💌 🗖    | i 👼 🖉                                 | 3 🗈              |                |                                       |                 |                |
|                               | Gend     |                                       |                  | Age Ran        |                                       |                 | Indiv + Relays |
| ● All<br>○ Mixi               |          | D Male<br>D Female                    |                  |                |                                       | Finals Only     | C Indiv Only   |
| MIX                           | ed v     | Female                                | Tear             | n              | C Prelims Only                        | C Round 1 Only  | C Relays Only  |
|                               |          |                                       |                  |                | Session List                          |                 |                |
|                               |          | art Time                              | Session #        |                | Session Title                         |                 |                |
|                               | All      |                                       | All              | S              | All Events                            |                 |                |
| _                             |          |                                       |                  |                |                                       |                 |                |
| _                             |          |                                       |                  |                |                                       |                 |                |
|                               |          |                                       |                  |                |                                       |                 |                |
|                               |          |                                       |                  |                |                                       |                 |                |
|                               |          |                                       |                  |                |                                       |                 |                |
|                               |          |                                       |                  |                |                                       |                 |                |
| · ·                           |          |                                       |                  |                | EVENT LIST                            |                 |                |
|                               | Evt #    | Rnd                                   | Status           | Formet         | Event Name                            | Heats           |                |
| ~                             | 1        | F                                     | Seeded           | Psych          |                                       | 1               |                |
| <b>v</b>                      | 2        | F                                     | Seeded           | Psych          |                                       | 1               |                |
| <b>v</b>                      | 3        | F                                     | Seeded           | · ·            | Boys 9-10 50 SC Meter Freestyle       | 1               |                |
| <b>~</b>                      | 4        | F                                     | Seeded           | Psych          | Girls 9-10 50 SC Meter Freestyle      | 1               |                |
| <ul><li>✓</li></ul>           | 5        | F                                     | Seeded           | Psych          | Boys 11-12 50 SC Meter Freestyle      | 1               |                |
| ~                             | 6        | F                                     | Seeded           | Psych          |                                       | 1               |                |
| ~                             | 7        | F                                     | Seeded           | -              | Boys 13-14 50 SC Meter Freestyle      | 1               |                |
| <ul><li>✓</li><li>✓</li></ul> | 8        | F<br>F                                | Seeded           | · ·            | Girls 13-14 50 SC Meter Freestyle     | 1               |                |
| ~                             | 10       | F                                     | Seeded<br>Seeded | Psych<br>Psych |                                       | 1               |                |
| ~                             | 11       | F                                     | Seeded           | -              | Boys 8 & Under 25 SC Meter Backstroke | 0               |                |
| ~                             | 12       | F                                     | Seeded           | Psych          | · ·                                   | 0               |                |
| ~                             | 13       | F                                     | Seeded           |                | Boys 9-10 50 SC Meter Backstroke      | 0               |                |
| ~                             | 14       | F                                     | Seeded           | Psych          | Girls 9-10 50 SC Meter Backstroke     | 0               |                |
| ~                             | 15       | F                                     | Seeded           | Psych          | Boys 11-12 50 SC Meter Backstroke     | 0               |                |
|                               | 16       | F                                     | Seeded           | Psych          | Girls 11-12 50 SC Meter Backstroke    | 0               |                |
|                               | Labe     | el Selectio                           | on               |                | Format                                | Sort            |                |
|                               | Laser    | Joneou                                |                  | Э не           | at/Lane Number                        | C Event Numbe   | -              |
| 2 x                           |          |                                       | <b>_</b>         |                | nk Order Fast-Slow                    |                 |                |
| 2 X                           | 3        |                                       |                  |                |                                       | C Session Ord   | er             |
| 0                             | Dot-Mati | rix                                   |                  |                | ink Order Slow-Fast                   | Eane            |                |
| 1":                           | x 3.5"   |                                       | -                |                | ession Choices (H/P)                  | C Blank Individ | ual            |
|                               |          |                                       |                  |                | clude Entry Time                      | # E             | Blanks: 10     |
|                               |          |                                       |                  |                | Relay Athlete Names (0-8) : 4         | 🔘 Blank Relay   |                |
|                               |          |                                       |                  |                |                                       | C Team          |                |
|                               |          |                                       |                  |                |                                       |                 |                |
|                               |          |                                       |                  |                |                                       |                 |                |

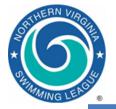

### A-Meet Time Cards

#### A-Meet PAR@HM - 6/26/2010

Event 1 Boys 8 & Under 25 SC Meter Freestyle - Finals Heat: 1 Lane: 1 Malone, Aidan 8 Team: Hollin Meadows Barracudas ID#:

T1 \_\_:\_\_. T2 \_\_:\_\_. T3 \_\_:\_. Official Time \_\_:\_\_. A-Meet PAR@HM - 6/26/2010

Event 2 Girls 8 & Under 25 SC Meter Freestyle - Finals Heat: 1 Lane: 1 McGuckin, Molly 7 Team: Hollin Meadows Barracudas ID#:

T1 \_\_\_\_\_ T2 \_\_\_\_ T3 \_\_\_\_

Official Time \_\_\_:\_\_\_

A-Meet PAR@HM - 6/26/2010

Event 3 Boys 9-10 50 SC Meter Freestyle - Finals Heat: 1 Lane: 1 Newman, Cole 10 Team: Hollin Meadows Barracudas ID#:

T1 \_\_\_\_\_ T2 \_\_\_\_ T3 \_\_\_\_

Official Time \_\_\_:\_\_\_

#### A-Meet PAR@HM - 6/26/2010

Event 4 Girls 9-10 50 SC Meter Freestyle - Finals Heat: 1 Lane: 1 Kadlec, Samantha Ann 10 Team: Hollin Meadows Barracudas ID#:

T1 \_\_\_:\_\_\_ T2 \_\_\_:\_\_\_ T3 \_\_\_:\_\_\_

Official Time \_\_\_:\_\_\_.

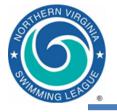

- Run, continued
  - Use Adjust : F8 to change swimmers. If the swimmer is not in the meet, you will need to create the swimmer via Athletes. If you make up a birthday or use a nickname, you will have to reconcile this later in TM.
  - In the Adjust : F8 window, double-click a swimmer to remove her from a heat. Then set the Show Eligible Athletes radio button. Finally, drag the replacement swimmer to the lane that was emptied.
  - Use Rel Names : Ctrl-R to adjust relay swimmers. Doubleclick a swimmer to remove her from a relay. Drag an eligible athlete onto a relay to make her part of the relay. Drag one relay swimmer onto another to swap relay legs for the two swimmers.

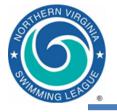

- Run, continued
  - DO NOT re-seed an event after changing swimmers, unless you want to re-print time cards and meet programs
  - If you replace a swimmer for a scored event, you will have to re-enter her time and re-score the event

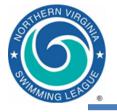

### A-Meet Output

- Can print intermediate results if desired
- Reports | Memorized Reports => Finals Results Report => Run Report
  - Select All in the list of sessions
  - Select the events for which you need results
  - Create Report

| ⊙ AI<br>⊖ Mi |          | l <mark>er</mark><br>C Male<br>C Fema | le LS            | Age Range                               |                             | <b>ds</b><br>Finals Only<br>Round 1 Only | <ul> <li>Indiv + Relays</li> <li>Indiv Only</li> <li>Relays Only</li> </ul> |   |
|--------------|----------|---------------------------------------|------------------|-----------------------------------------|-----------------------------|------------------------------------------|-----------------------------------------------------------------------------|---|
|              |          |                                       |                  |                                         | Session List                |                                          |                                                                             |   |
| _            |          | Start Time                            |                  |                                         |                             |                                          |                                                                             |   |
|              | All      |                                       | All              | S All Ev                                | rents                       |                                          |                                                                             |   |
| _            |          |                                       |                  |                                         |                             |                                          |                                                                             |   |
| -            |          |                                       |                  |                                         |                             |                                          |                                                                             |   |
|              |          |                                       |                  |                                         |                             |                                          |                                                                             |   |
|              |          |                                       |                  |                                         |                             |                                          |                                                                             |   |
|              |          |                                       |                  |                                         |                             |                                          |                                                                             |   |
|              |          |                                       |                  |                                         |                             |                                          |                                                                             |   |
| -            | 1        |                                       | -                | 1 1                                     |                             |                                          |                                                                             |   |
|              |          |                                       |                  |                                         | EVENT LIST                  |                                          |                                                                             |   |
|              | Evt#     | Rnd                                   | Status           | Event Name                              |                             |                                          | Heats                                                                       |   |
|              | 1        | F                                     | Scored           |                                         | SC Meter Freestyle          |                                          | 1                                                                           |   |
| •            | 2        | F                                     | Scored           |                                         | SC Meter Freestyle          |                                          | 1                                                                           |   |
| <b>v</b>     | 3        | F                                     | Scored           | Boys 9-10 50 SC M                       |                             |                                          | 1                                                                           |   |
| ~            | 4        | F                                     | Scored<br>Scored | Girls 9-10 50 SC M<br>Boys 11-12 50 SC  |                             |                                          | 1                                                                           |   |
| V            | 6        | F                                     | Scored           | Girls 11-12 50 SC                       |                             |                                          | 1                                                                           | - |
|              | 7        | F                                     | Scored           | Boys 13-14 50 SC                        |                             |                                          | 1                                                                           |   |
| ~            | 8        | F                                     | Scored           | Girls 13-14 50 SC                       |                             |                                          | 1                                                                           | _ |
| ~            | 9        | F                                     | Scored           | Boys 15-18 50 SC                        | Meter Freestyle             |                                          | 1                                                                           |   |
| ~            | 10       | F                                     | Scored           | Girls 15-18 50 SC                       |                             |                                          | 1                                                                           |   |
|              | 11       | F                                     | Seeded           |                                         | SC Meter Backstroke         |                                          | 0                                                                           |   |
| <u> </u>     | 12       | F                                     | Seeded           |                                         | SC Meter Backstroke         |                                          | 0                                                                           |   |
| <u> </u>     | 13<br>14 | F                                     | Seeded           | Boys 9-10 50 SC M<br>Girls 9-10 50 SC M |                             |                                          | 0                                                                           |   |
| ⊢            | 14       | F                                     | Seeded<br>Seeded | Boys 11-12 50 SC M                      |                             |                                          | 0                                                                           |   |
|              | 16       | F                                     | Seeded           | Girls 11-12 50 SC                       |                             |                                          | 0                                                                           |   |
|              | 17       | F                                     | Seeded           | Boys 13-14 50 SC                        | Meter Backstroke            |                                          | 0                                                                           |   |
|              | 10       |                                       | 011010           | CU. 10 14 50 CC                         | Hara Daalaasaha             |                                          | 0                                                                           |   |
| Colur        | mns / Fo | rmat 📋                                | Include in I     | Results Splits                          | Sort Order / Selected Teams |                                          |                                                                             |   |
|              |          |                                       |                  | Inclus                                  | le in Results               |                                          | Include Team Scores -                                                       |   |
|              | Recor    | rda                                   |                  | Entry                                   |                             | ionto                                    | mendue ream scores                                                          |   |
|              |          |                                       |                  |                                         |                             |                                          | Combined                                                                    |   |
|              | Time :   |                                       | Spec Pts         |                                         |                             |                                          |                                                                             |   |
|              | Entry    | Qualifyin                             | g Time           | 🗹 No S                                  | hows 🗌 Button Back          | ups 1 col                                | Male                                                                        |   |
|              | Event    | Commen                                | ts               | E DQ C                                  | odes 🛛 🗍 Splits with F      | rior Results                             | Female                                                                      |   |
|              | Duine I  | Deeulle (4                            | l col only)      | E                                       | tion Times 🔲 Logos in Fo    | oter                                     | Combine Divisions                                                           |   |

## **Results by Event**

FRN

| IVSL Championsh                                         | nip Meet                                                                     |                                                       | lorthern       | et PAR (<br>Virgin) | Y-TEK's MEET MANAGER<br>@HM - 6/26/2010<br>ia Swimming League<br>_ Visitor:<br>esults | . 3.0 - 10:20 PM 4                                                        | /24/2010 Page 1    |        |
|---------------------------------------------------------|------------------------------------------------------------------------------|-------------------------------------------------------|----------------|---------------------|---------------------------------------------------------------------------------------|---------------------------------------------------------------------------|--------------------|--------|
| Event 1 Boys 8 &<br>Score:<br>NVSL Meter R:<br>HM Swim: | Under 25 SC Me<br>0.01<br>15.10 ? 1/1/1965<br>17.27 H 1/1/1990<br>18.19 ALL* | ter Freestyle<br>H:/<br>Roger McLeod<br>Jonathan Vand |                |                     | HM Swim: 27.91                                                                        | C Meter Freestyle<br>H:<br>! 7/14/2007 Cyrus<br>H 7/5/2008 Paul C<br>ALL* | _/<br>Hashemi      |        |
| Name                                                    | Age Te                                                                       | am Final                                              | s Time         |                     | Name                                                                                  | Age Team                                                                  | Finals Time        |        |
| l Peverall, Cole<br>2 Malone, Aidar                     | 7 н                                                                          | М                                                     | 24.73<br>28.42 | 5<br>3              | l Carpenter, Noah<br>2 Pellegrino, Hayden                                             | 12 PAR<br>12 HM                                                           | 35.27<br>37.66     | 5<br>3 |
| 3 Gilbert, Phillip<br>Cohn, Matt                        | 8 P                                                                          | AR                                                    | 34.75<br>DQ    | 1                   | 3 Morello, Luke<br>4 Costigan, Peter                                                  | 12 PAR<br>11 HM                                                           | 38.43<br>38.59     | 1      |
| Costigan, Cha<br>Bailes, William                        |                                                                              |                                                       | DQ<br>DQ       |                     | 5 Albrecht, Owen<br>6 Edwards, Ethan                                                  | 12 HM<br>12 PAR                                                           | 39.89<br>41.11     |        |
| Event 2 Girls 8 &<br>Score:                             | Under 25 SC Me<br>0.01                                                       | eter Freestyle<br>H: /                                |                |                     | Event 6 Girls 11-12 50 S<br>Score: 0.01                                               | C Meter Freestyl<br>H:                                                    |                    |        |
| NVSL Meter R:<br>HM Swim:                               | 15.48 ! 1/1/1985<br>17.88 H 1/1/1990                                         | Amy Rymiszew<br>Margaret Chai                         |                |                     | NVSL Meter R: 27.58<br>HM Swim: 30.10                                                 | ! 1/1/2002 Ashley<br>H 8/6/2005 Aubre                                     | y Kuester          |        |
| Name                                                    | 18.50 ALL*<br>Age Te                                                         | am Final                                              | s Time         |                     | 31.35<br>Name                                                                         | ALL*<br>Age Team                                                          | Finals Time        |        |
| 1 Petretich, Oliv                                       |                                                                              |                                                       | 19.55          | 5                   | l Kolb, Karina                                                                        | 12 PAR                                                                    | 31.96              | 5      |
| 2 Zdebski, Grac                                         |                                                                              |                                                       | 21.87          | 3                   | 2 Baker, Mirella                                                                      | 12 PAR<br>11 PAR                                                          | 34.80              | 3      |
| 3 Walsh, Fiona                                          | e 01<br>8 H                                                                  |                                                       | 25.73          | 1                   | 3 Berlin, Jessie                                                                      | 11 PAR                                                                    | 37.27              | 1      |
| 4 McGuckin, M                                           |                                                                              |                                                       | 26.35          |                     | 4 Martin, Valerie                                                                     | 11 HM                                                                     | 37.38              |        |
| 5 Long, Morgan                                          |                                                                              | AR                                                    | 26.66          |                     | 5 Hohman, Natalie                                                                     | 11 HM                                                                     | 37.58              |        |
| 6 Bloom, Caroly                                         | <i>m</i> 8 P                                                                 | AR                                                    | 27.03          |                     | 6 Polo, Genny                                                                         | 12 HM                                                                     | 39.17              |        |
| Event 3 Boys 9-10                                       | 050 SC Meter Fr                                                              | eestyle                                               |                |                     | Event 7 Boys 13-14 50 S                                                               | C Meter Freestyle                                                         |                    |        |
| Score:                                                  | 0.01                                                                         | H:/                                                   |                |                     | Score: 0.01                                                                           | н:                                                                        |                    |        |
| NVSL Meter R:<br>HM Swim:                               | 30.16 ! 6/21/2008<br>33.82 H 7/10/2006<br>35.43 ALL*                         |                                                       |                |                     | HM Swim: 27.23                                                                        | ! 7/28/2007 Cabel<br>H 8/4/2007 Mark<br>ALL*                              | l Perrot<br>Mattis |        |
| Name                                                    | A ge Te                                                                      | am Final                                              | s Time         |                     | Name                                                                                  | Age Team                                                                  | Finals Time        |        |
|                                                         |                                                                              |                                                       |                | -                   |                                                                                       |                                                                           |                    |        |
| l Towne, Will                                           | 10 H                                                                         | M                                                     | 43.19          | 5                   | l O'Hara, Paul                                                                        | 14 HM                                                                     | 27.57              | ALL*   |

# A DELEMENN VIRGE

### **Award Labels**

Place: 1 Time: 24.73 #1 Boys 8 & Under 25 SC Meter Freestyk Peverall, Cole 7 Hollin Meadows Barracudas - 6/26/2010 A-Meet PAR@HM

Place: 3 Time: 25.73 #2 Girls 8 & Under 25 SC Meter Freestyle Walsh, Fiona 8 Hollin Meadows Barracudas - 6/26/2010 A-Meet PAR@HM

Place: 3 Time: 49.37 #3 Boys 9-10 50 SC Meter Freestyle Waitt, Edgar 10 Hollin Meadows Barracudas - 6/26/2010 A-Meet PAR@HM

Place: 4 Time: 42.17 #4 Girls 9-10 50 SC Meter Freestyle Kroeger, Lexie 10 Hollin Meadows Barracudas - 6/26/2010 A-Meet PAR@HM

Place: 4 Time: 38.59 #5 Boys 11-12 50 SC Meter Freestyle Costigan, Peter 11 Hollin Meadows Barracudas - 6/26/2010 A-Meet PAR@HM Place: 2 Time: 28.42 #1 Boys 8 & Under 25 SC Meter Freestyk Malone, Aidan 8 Hollin Meadows Barracudas - 6/26/2010 A-Meet PAR@HM

Place: 4 Time: 26.35 #2 Girls 8 & Under 25 SC Meter Freestyle McGuckin, Molly 7 Hollin Meadows Barracudas - 6/26/2010 A-Meet PAR@HM

Place: 5 Time: 53.08 #3 Boys 9-10 50 SC Meter Freestyle Newman, Cole 10 Hollin Meadows Barracudas - 6/26/2010 A-Meet PAR@HM

Place: 6 Time: 46.20 #4 Girls 9-10 50 SC Meter Freestyle Kadlec, Samantha Ann 10 Hollin Meadows Barracudas - 6/26/2010 A-Meet PAR@HM

Place: 5 Time: 39.89 #5 Boys 11-12 50 SC Meter Freestyle Albrecht, Owen 12 Hollin Meadows Barracudas - 6/26/2010 A-Meet PAR@HM Place: 1 Time: 19.55 #2 Girls 8 & Under 25 SC Meter Freestyle Petretich, Olivia 8 Hollin Meadows Barracudas - 6/26/2010 A-Meet PAR@HM

Place: 1 Time: 43.19 #3 Boys 9-10 50 SC Meter Freestyle Towne, Will 10 Hollin Meadows Barracudas - 6/26/2010 A-Meet PAR@HM

Place: 1 Time: 35.48 #4 Girls 9-10 50 SC Meter Freestyle Perkins, Grace 10 Hollin Meadows Barracudas - 6/26/2010 A-Meet PAR@HM

Place: 2 Time: 37.66 #5 Boys 11-12 50 SC Meter Freestyle Pellegrino, Hayden 12 Hollin Meadows Barracudas - 6/26/2010 A-Meet PAR@HM

Place: 4 Time: 37.38 #6 Girls 11-12 50 SC Meter Freestyle Martin, Valerie 11 Hollin Meadows Barracudas - 6/26/2010 A-Meet PAR@HM

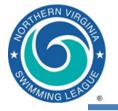

## Print Meet Results and Export

- Print final meet results and attach cover sheet to be signed by referee => Official results
  - Can print other reports to help referee such as Reports | Meet Summary and select DQ Summary or 1<sup>st</sup> Round Scratches
- File | Backup
  - Creates a ZIP file containing the meet MDB file
  - Copy to visiting team
  - Copy to Division Data Coordinator via email
  - Please send the backup, not the results
  - Do not Lock the meet backup
- File | Export | Meet Results for Team Manager or SWIMS or NCAA Database
  - Copies to both teams

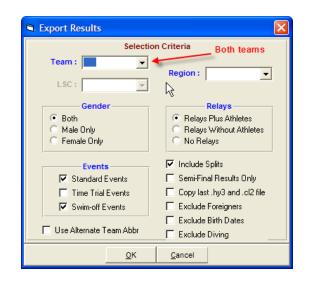

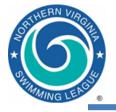

## Import Meet Results into TM

- After the meet is over, File | Import | Meet Results
  - Athletes and times from either or both teams can be brought into your team database

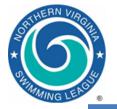

### **Results by Swimmer**

|                     |                 |                           |        | 4/11/2008 |        |
|---------------------|-----------------|---------------------------|--------|-----------|--------|
|                     |                 | Franklin Farm Fro         | ggers  |           |        |
|                     |                 | Individual Meet Re        | esults |           |        |
| leet ABF@FF 2       | 1-Jul-07 [Ageup | : 6/15/2007] SC Meters    |        |           |        |
| ation: Still Pond   |                 | ch: Stacey Woods          |        |           |        |
| -                   | -               |                           |        |           |        |
| Time                | F/P/S           | Event                     | Place  | Points    | Improv |
| Barrett, Connor     | (14) B          |                           |        |           |        |
| 31.638              | F # 7           | Boys 13-14 50 Free        | 4      |           | 0.45   |
| 35.568 AS           | F # 17          | Boys 13-14 50 Back        | 2      | 3         | 0.53   |
| 36.158              | F # 37          | Boys 13-14 50 Fly         | 5      |           | 0.17   |
| Blackmon, Solomo    | on (7) B        |                           | _      |           |        |
| 20.47S              | F # 1           | Boys 8 & Under 25 Free    | 1      | 5         | -0.29  |
| 26.938              | F # 11          | Boys 8 & Under 25 Back    | 3      | 1         | -0.24  |
| 29.24S              | F # 31          | Boys 8 & Under 25 Fly     | 3      | 1         | 1.24   |
| 2:15.928            | F # 53          | Boys 8 & Under 100 IM     | 2      |           | 6.42   |
| Bracaglia, Jill (8) |                 |                           |        |           |        |
| 29.90S              | F # 22          | Girls 8 & Under 25 Breast | 2      | 3         | 2.14   |
| 29.93\$             | F # 32          | Girls 8 & Under 25 Fly    | 4      |           | 3.18   |
| Bracaglia, Katie (  |                 |                           |        |           |        |
| 33.208              | F#8             | Girls 13-14 50 Free       | 4      |           | 0.62   |
| 38.99S              | F # 18          | Girls 13-14 50 Back       | 5      |           | 0.90   |
| 44.60S              | F # 28          | Girls 13-14 50 Breast     | 1      | 5         | 0.95   |
| 1:21.338 AS         | F # 60          | Girls 13-14 100 IM        | 1      |           | 0.14   |
| Bracaglia, Laurie   |                 |                           |        |           |        |
| 35.398 DQ           |                 | Girls 15-18 50 Back       |        |           |        |
| 44.13S<br>1:19.41S  | F # 30          | Girls 15-18 50 Breast     | 4      |           | 1.38   |
|                     | F # 62          | Girls 15-18 100 IM        | 1      |           | -0.06  |

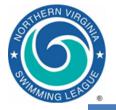

### **Team Ladders**

### Licensed To: Franklin Farm Froggers

5/14/2007 Page 1

### Franklin Farm Froggers

Individual Top Times

Times since: 09-Jun-06 Franklin Farm Froggers [FF] Coach: Matt Bell Number of Top Times: 10 Show Short Course Only

|         | Time          | P/F/S | Name               | Age/Yr |                                   |
|---------|---------------|-------|--------------------|--------|-----------------------------------|
| Girls 8 | & Under 25 Fr | ee    |                    |        |                                   |
| 1       | 19.21 S AS    | F     | DeBellas, Brenna   | 8      | 7/29/2008 CSL Red Divisional Meet |
| 2       | 19.50 S AS    | F     | Wilson, Ellen      | 8      | 8/5/2008 CSL All-Star Meet        |
| 3       | 20.77 S       | F     | Green, Rachel      | 8      | 7/20/2006 B-Meet AF@FF            |
| 4       | 21.06 S       | F     | Peake, Jessica     | 8      | 7/20/2006 B-Meet AF@FF            |
| 5       | 21.65 S       | F     | Luttges, Amy       | 7      | 7/20/2008 B-Meet AF@ FF           |
| 6       | 21.74 S       | F     | Marcey, Meredyth   | 8      | 6/10/2006 TimeTrials 1 @FF        |
| 7       | 24.03 S       | F     | Vestermark, Meggie | 8      | 7/19/2008 B-Meet FF@ HV           |
| 8       | 24.69 S       | F     | Rosenblum, Lindsay | 7      | 7/19/2008 B-Meet FF@HV            |
| 9       | 25.15 S       | F     | Zhang, Edith       | 8      | 7/20/2008 B-Meet AF@ FF           |
| 10      | 25.68 S       | F     | Bracaglia, Jill    | 7      | 7/20/2006 B-Meet AF@FF            |
| Girls 8 | & Under 25 Ba | ack   |                    |        |                                   |
| 1       | 23.58 S AS    | F     | Wilson, Ellen      | 8      | 7/29/2008 CSL Red Divisional Meet |
| 2       | 24.74 S AS    | F     | Peake, Jessica     | 8      | 7/19/2006 B-Meet FF@HV            |
| 3       | 25.37 S AS    | F     | DeBellas, Brenna   | 8      | 7/5/2006 B-Meet FF@SF             |
| 4       | 26.18 S       | F     | Wood, Meghan       | 8      | 7/20/2006 B-Meet AF@FF            |
| 5       | 26.58 S       | F     | Marcey, Meredyth   | 8      | 7/5/2006 B-Meet FF@SF             |
| 6       | 26.76 S       | F     | Luttges, Amy       | 7      | 7/19/2006 B-Meet FF@HV            |
| 7       | 27.87 S       | F     | Vestermark, Meggie | 8      | 6/17/2006 TimeTrials 2 @ FF       |
| 8       | 29.60 S       | F     | Bracaglia, Jill    | 7      | 7/5/2006 B-Meet FF@ SF            |
|         | AA AA A       | -     | a. a               | ^      | ANALANA TE TE LA CET              |

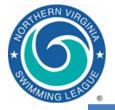

## Navigating NVSL Website

- New NVSL website (http://mynvsl.com)
- The website provides
  - Basic league information
    - Points of contact, calendar, schedules, records and announcements
  - Meet results
    - Scores, times, searchable leaders function, meet results files (team reps) and standings
  - Important resources
    - Meet template files, meet event files, procedures, training materials, clinic handouts and bylaws
  - Team pages
    - Announcements, calendar, documents and records